城市規劃委員會根據《城市規劃條例》(第131章) 對灣仔分區計劃大綱草圖編號 S/H5/27

所 作 修 訂 項 目 附 表

#### 就圖則所顯示的事項作出的修訂項目 I.

- A 項 一 把介乎莊士敦道以北和杜老誌道以西的「商 業 」 地 帶 , 及 介 乎 軒 尼 詩 道 以 南 和 波 斯 富 街 以西的「商業」地帶的建築物高度限制由主 水平基準上 130 米修訂為主水平基準上 135 米。
- B 項 一 把位於謝斐道/駱克道的「商業(4)」地帶 的建築物高度限制由主水平基準上 80 米修 訂為主水平基準上 110 米。
- C 項 一 把位於永豐街的「商業(6)」地帶内支區(b) 的建築物高度限制由主水平基準上 120 米修 訂為主水平基準上 135 米。
- D 項 一 把介乎灣仔道、摩理臣山道、堅拿道西及軒 尼詩道的「其他指定用途」註明「混合用 途」地帶的建築物高度限制由主水平基準上 110米修訂為主水平基準上 135米。
- E1 項 一 把涵蓋皇后大道東以南的「住宅(甲類)」地 帶的建築物高度限制由主水平基準上 100 米 修訂為主水平基準上 110 米。
- E2 項 一 把 位 於 堅 尼 地 道 21-23A 號 的 「 住 宅 (甲 類)」地帶的建築物高度限制由主水平基準 上 120 米修訂為主水平基準上 140 米。
- E3 項 一 把位於萬茂臺的「住宅(乙類)」地帶的建築 物高度限制由主水平基準上 140 米修訂為主 水平基準上 150米。
- F1 項 刪除位於告士打道/謝斐道的「其他指定用 途」註明「歷史建築物保存作酒店、商業、 社區及/或文化用途」地帶内兩邊的非建築 用地要求,並訂定該部分土地的建築物高度 限制為4層。
- **F2項** 刪除位於謝斐道/駱克道的「商業(4)」地 帶内兩邊的非建築用地要求,並訂定該部分 土地的建築物高度限制為主水平基準上 110 米。
- G1 項 一 删除位於軒尼詩道 225 號駱克道市政大廈的 「政府、機構或社區」地帶内兩邊的建築物 間距規定,並把該部分土地的建築物高度限 制由主水平基準上 19 米修訂為 12 層。
- G2 項 一 刪除位於譚臣道 169 號軒尼詩道官立小學的 「政府、機構或社區」地帶内一邊的建築物 間距規定,並把該部分土地的建築物高度限 制由主水平基準上 19 米修訂為 8 層。
- G3 項 一 刪除位於灣仔道 93 至 99 號與 101 號之間 的「住宅(甲類)」地帶的建築物間距規定, 並把該部分土地的建築物高度限制由主水平 基準上 19 米修訂為主水平基準上 110 米。

就圖則《註釋》作出的修訂項目 II.

- 修訂「商業」地帶「註釋」的「備註」中略  $(a)$ 為放 寬 限 制 的 條 文 , 以 反 映 刪 除 「 商 業 (4), 地帶内兩邊的非建築用地要求。
- 在「住宅(甲類)」地帶「註釋」的「備註」  $(b)$ 中, 刪除位於灣仔道 93至 99號與 101號 之間的建築物間距規定。
- 在「政府、機構或社區」地帶「註釋」的  $(c)$ 「備註」中,刪除位於軒尼詩道 225號駱克 道市政大廈用地及譚臣道 169號軒尼詩道官 立小學用地的建築物間距規定。
- 在「其他指定用途」註明「歷史建築物保存  $(d)$ 作酒店、商業、社區及/或文化用途」地帶 「註釋」的「備註」中, 刪除非建築用地要 求。
- 在「住宅(丙類)」地帶及「住宅(戊類)」地  $(e)$ 帶「註釋」的「備註」中,修訂豁免可計算 於最大總樓面面積/最高地積比率的條文, 闡明對於管理員宿舍和康樂設施的豁免,只 適用於有關設施是供住用建築物或建築物的 住用部分的全部擁有人或佔用人使用及使其 受益。

### 城市規劃委員會

2018年5月4日

#### 灣仔分區計劃大綱草圖編號 S/H5/28

(這是為施行《城市規劃條例》的規定而擬備的草圖)

#### 註釋

(注意:這份《註釋》是圖則的一部分)

- $(1)$ 這份《註釋》說明圖則涵蓋範圍內的土地上經常准許的用途或發 展, 以及須向城市規劃委員會申請許可的用途或發展。城市規劃委 員 會 若 批 給 許 可 , 可 能 附 加 或 不 附 加 條 件 。 須 取 得 這 種 許 可 的 人 士, 應以特定表格向城市規劃委員會提出申請。有關的特定表格可 向城市規劃委員會秘書索取,填妥後送交城市規劃委員會秘書收。
- $(2)$ 在 進 行 這 份 《 註 釋 》 所 載 的 用 途 或 發 展 ( 包 括 經 常 准 許 及 可 獲 批 給 許 可 的 用 途 或 發 展 ) 時 , 必 須 同 時 遵 守 一 切 其 他 有 關 的 法 例 、 政 府 土地契約條款的規定,以及任何其他適用的政府規定。
- $(3)$ (a) 任何土地或建築物的現有用途,即使不符合圖則的規定,也 無須更正,直至用途有實質改變或建築物進行重建為止。
	- (b) 任何用途的實質改變, 或任何其他發展(就現有用途而對有關 土地或建築物的發展作出輕微改動及/或修改是經常准許 的,不在此限)或重建,則必須是圖則所經常准許的;或是如 果必須先取得城市規劃委員會的許可,則須符合城市規劃委 員會所批給許可的內容。
	- (c) 就上文(a)分段而言,「任何土地或建築物的現有用途」指-
		- (i) 首份涵蓋有關土地或建築物的法定圖則(下稱「首份圖 則」)的公告在憲報刊登之前,
			- 已 經 存 在 的 用 途 , 而 該 項 用 途 由 展 開 以 來 一 直 持 續 進行;或
			- 與現有建築物有關並根據《建築物條例》獲得批准 的用途或用途更改;以及

(ii) 在首份圖則公布之後,

首份圖則或其後公布的任何一份圖則所准許的用 途,而該項用途在有關圖則有效期內展開,而且自 展開以來一直持續進行;或

 $S/HJ/28$ 

- 與現有建築物有關並根據《建築物條例》獲得批准  $\bullet$  . 的用途或用途更改,而且在獲得批准之時,是當時 有效的圖則所准許的。
- $(4)$ 除城市規劃委員會另有訂明外,凡圖則經常准許或依據城市規劃委 員會所批給許可而已經展開或實質改變用途,或已經進行發展或重 建,則城市規劃委員會就該地點所批給的一切與用途或實質改變用 途或發展或重建有關的許可,即告失效。
- $(5)$ 進行詳細規劃時,路口、道路和鐵路/電車路軌的路線,以及各個 地帶的界線,可能需要略為調整。
- 任何土地或建築物的臨時用途(預料為期不超過五年),只要符合一  $(6)$ 切其他有關的法例、政府土地契約條款的規定,以及任何其他政府 規定, 便屬經常准許的用途, 無須符合有關地帶指定的用途或這份 《註 釋 》的 規 定 。 預 料 為 期 超 過 五 年 的 臨 時 用 途 , 則 必 須 符 合 有 關 地帶指定的用途或這份《註釋》的規定。
- $(7)$ 以下是圖則涵蓋範圍內的土地上經常准許的用途或發展,但在個別 地帶「註釋」第二欄所載的用途或發展除外:
	- (a) 植物苗圃、美化種植、休憩用地、避雨處、小食亭、道路、 巴士/電車/公共小型巴士車站或路旁停車處、單車徑、香 港鐵路車站入口、香港鐵路地下結構、的士站、大溝渠、公 用事業設施管道、電線杆、電燈柱、電話亭、電訊無線電發 射站、自動櫃員機和神龕的提供、保養或修葺工程;
	- (b) 由政府統籌或落實的土力工程、地區小工程、道路工程、排 污工程、渠務工程、環境改善工程、與海事有關的設施、水 務工程(配水庫工程除外)及其他公共工程;以及
	- (c) 水道和墳墓的保養或修葺工程。
- $(8)$ 圖 上 顯 示 為 「 道 路 」 的 地 方 , 除 上 文 第 ( 7 ) 段 所 載 的 用 途 或 發 展 及 下列用途或發展外,所有其他用途或發展必須向城市規劃委員會申 請許可:

路旁車位、鐵路路軌和電車路軌。

- 除非另有訂明,准許的用途和發展在同一地帶內的所有附帶建築、  $(9)$ 工程和其他作業,以及所有直接有關並附屬於准許用途和發展的用 途,均是經常准許的,無須另行申請規劃許可。
- 在這份《註釋》內,「現有建築物」指一間實際存在,並符合任何  $(10)$ 有關法例及有關政府土地契約條款的建築物(包括構築物)。

## 灣仔分區計劃大綱草圖編號 S/H5/28

# 土地用途表

 $\mathcal{L}^{\text{max}}_{\text{max}}$ 

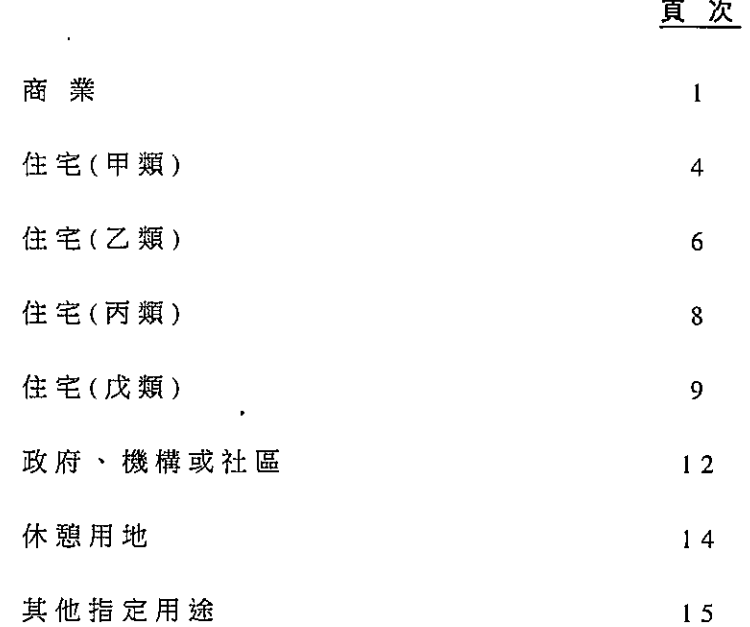

 $\sim 10^{-11}$ 

 $\sim 10^{11}$  km  $^{-1}$ 

 $\mathcal{L}^{\mathcal{L}}(\mathcal{L}^{\mathcal{L}})$  and  $\mathcal{L}^{\mathcal{L}}(\mathcal{L}^{\mathcal{L}})$  and  $\mathcal{L}^{\mathcal{L}}(\mathcal{L}^{\mathcal{L}})$ 

 $\bar{\mathcal{A}}$ 

 $S/H5/28$ 

商業

J.

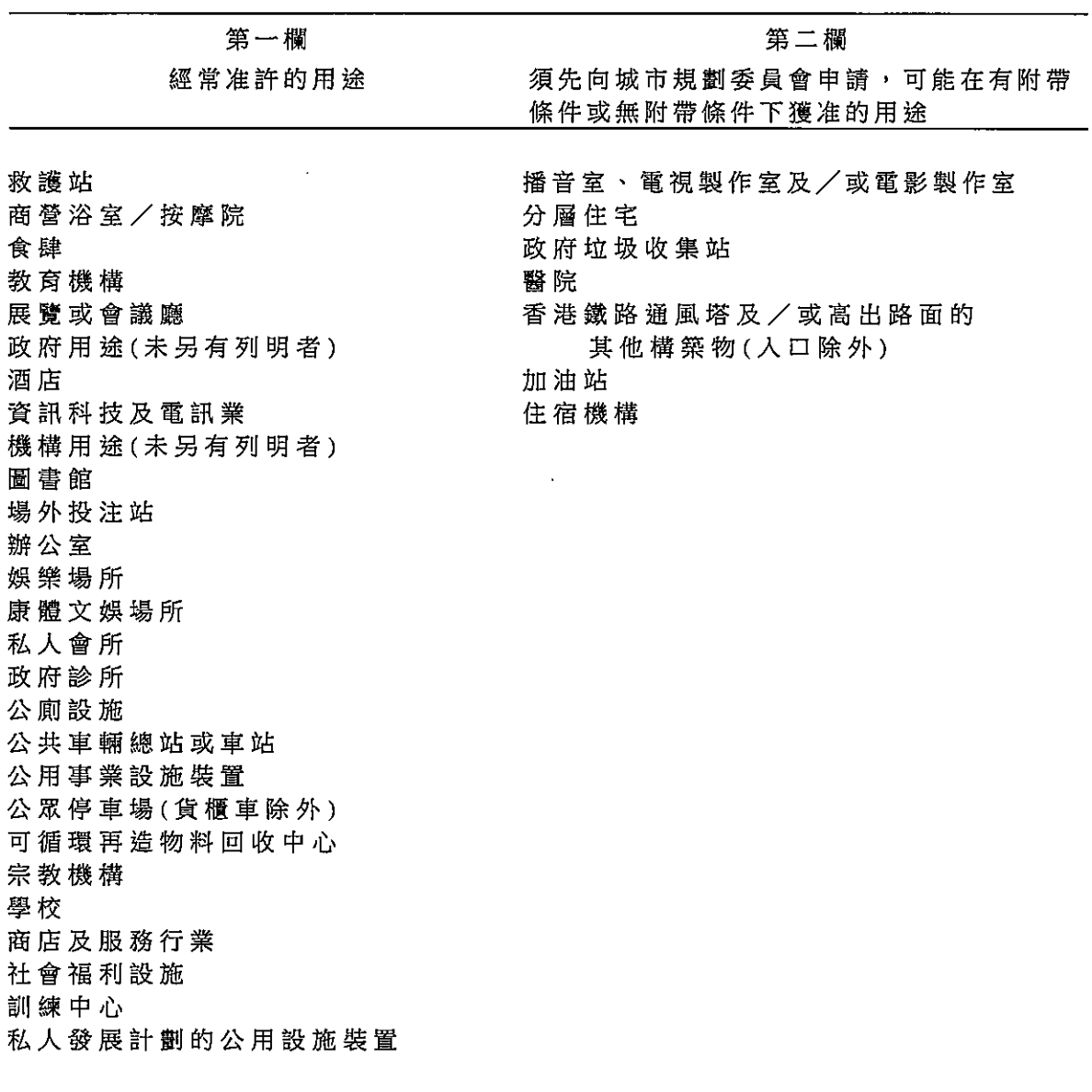

## 規劃意向

此地帶的規劃意向,主要是作商業發展,以便把涵蓋範圍發展為本港的商貿/ 金融中心,或區域或地區的商業/購物中心,用途可包括辦公室、商店、服務 行業、娛樂場所、食肆和酒店。劃作此地帶的地點,往往是重要的就業中心。

(請看下頁)

 $\sim 10^7$ 

#### 商 業 (續)

#### 備 註

- $(1)$ 任何新發展,或任何現有建築物的加建、改動及/或修改,或現有建 築 物 的 重 建 , 不 得 引 致 整 個 發 展 及 / 或 重 建 計 劃 的 最 高 建 築 物 高 度 (以米為單位從主水平基準起計算)超過圖則上所指定的限制,或超過 現有建築物的高度,兩者中以數目較大者為準。
- $(2)$ 在指定為「商業(1),的土地範圍內,任何新發展,或任何現有建築 物的加建、改動及/或修改,或現有建築物的重建,不得引致整個發 展及 / 或 重 建 計 劃 的 最 高 建 築 物 高 度 ( 以 米 為 單 位 從 主 水 平 基 準 起 計 算)超 過 圖 則 上 所 指 定 的 限 制 , 或 超 過 現 有 建 築 物 的 高 度 , 兩 者 中 以 數目較大者為準;以及最大非住用總樓面面積超過 78 740 平方米, 其中在建築物的最低兩層(不包括地庫)須提供不少於 1 961 平方米的 總樓面面積作政府用途。另外,須提供一塊面積不少於1160平方米 的公眾休憩用地,又必須從面向賢華街的地段界線後移至少1米。
- $(3)$ 在 指 定 為 「 商 業 ( 2 ) 」 的 土 地 範 圍 内 , 任 何 新 發 展 , 或 任 何 現 有 建 築 物的加建、改動及/或修改,或現有建築物的重建,不得引致整個發 展 及 / 或 重 建 計 劃 的 最 高 建 築 物 高 度 ( 以 米 為 單 位 從 主 水 平 基 準 起 計 算)超過圖則上所指定的限制,或超過現有建築物的高度,兩者中以 數目較大者為準;以及最大非住用總樓面面積超過 183 589 平方 米。另外,須提供一塊面積不少於3017平方米的公眾休憩用地。
- $(4)$ 在指定為「商業(3)」及「商業(5)」的土地範圍內,任何新發展,或 任何現有建築物的加建、改動及/或修改,或現有建築物的重建,不 得引致整個發展及/或重建計劃的最高建築物高度(以米為單位從主 水平基準起計算)超過圖則上所指定的限制,或超過現有建築物的高 度, 兩者中以數日較大者為準。
- $(5)$ 在指定為「商業(4)」的土地範圍內,任何新發展,或任何現有建築 物的加建、改動及/或修改,或現有建築物的重建,不得引致整個發 展 及 / 或 重 建 計 劃 的 最 高 建 築 物 高 度 ( 以 米 為 單 位 從 主 水 平 基 準 起 計 算)超 過 圖 則 上 所 指 定 的 限 制 , 或 超 過 現 有 建 築 物 的 高 度 , 兩 者 中 以 數目較大者為準;以及最高非住用地積比率超過12倍。

(請看下頁)

#### 商 業(續)

#### 備 註 (續)

- $(6)$ 在指定為「商業(6)」的土地範圍內,任何新發展,或任何現有建築 物的加建、改動及/或修改,或現有建築物的重建,不得引致整個發 展及 / 或重建計劃的最高建築物高度(以米為單位從主水平基準起計 算)超過圖則上就支區(a)及(b)所指定的限制,或超過現有建築物的 高度, 兩者中以數目較大者為準。另須在地面一層提供一塊面積不少 於 1 650平方米的公眾休憩用地。亦須從面向永豐街的地段界線後移 至少 1 米。此外, 就支區(b)而言, 把現有住宅樓宇原址改建/重建 為商業/辦公樓宇,必須先取得規劃許可,申請有關規劃許可須輔以 交通影響評估。
- $(7)$ 為 施 行 上 文 第 (2)、 (3)及 (5)段 而 計 算 最 高 非 住 用 地 積 比 率 / 最 大 總 樓面面積時,任何純粹建造或擬用作停車位、上落客貨車位、機房和 管理員辦事處的樓面空間,若是發展或重建計劃的附屬和直接有關用 途和設施,可免計算在內。
- $(8)$ 城市規劃委員會如接獲根據《城市規劃條例》第 16 條提出的申請, 可按個別發展或重建計劃的情況,考慮略為放寬上文第(1)至(6)段所 述的建築物高度及地積比率/總樓面面積限制。
- $(9)$ 城市規劃委員會如接獲根據《城市規劃條例》第 16 條提出的申請, 可在特殊情況下,就發展或重建計劃考慮略為放寬上文第(2)及(6) 段所述的後移規定。

 $SH5/28$ </u>

住宅(甲類)

| 第一欄                     | 第二欄                 |
|-------------------------|---------------------|
| 經常准許的用途                 | 須先向城市規劃委員會申請,可能在有附帶 |
|                         | 條件或無附帶條件下獲准的用途      |
|                         |                     |
| 救護站                     | 商營浴室/按摩院            |
| 分層住宅                    | 食肆                  |
| 政府用途(未另有列明者)            | 教育機構                |
| 屋宇<br>圖書館               | 展覽或會議廳<br>政府垃圾收集站   |
| 街市                      | 醫院                  |
| 康體文娛場所                  | 酒店                  |
| 政府診所                    | 機構用途(未另有列明者)        |
| 公共車輛總站或車站               | 香港鐵路通風塔及/或高出路面的     |
| (露天總站或車站除外)             | 其他構築物(入口除外)         |
| 住宿機構                    | 辦公室                 |
| 學校(只限設於特別設計的獨立校舍)       | 加油站                 |
| 社會福利設施                  | 娛樂場所                |
| 私人發展計劃的公用設施裝置           | 私人會所                |
|                         | 公廁設施                |
|                         | 公共車輛總站或車站(未另有列明者)   |
|                         | 公用事業設施裝置            |
|                         | 公眾停車場(貨櫃車除外)        |
|                         | 宗教機構                |
|                         | 學校(未另有列明者)          |
|                         | 商店及服務行業             |
|                         | 訓練中心                |
| 除以上所列, 在(a)建築物的最低三層,    |                     |
| 包括地庫;或(b)現有建築物特別設計      |                     |
| 的非住宅部分,而兩者均不包括全層或       |                     |
| 主要為停車位、上落客貨車位及/或        |                     |
| 機房的樓層,經常准許的用途亦包括:       |                     |
|                         |                     |
| 食肆                      |                     |
| 教育機構                    |                     |
| 機 構 用 途 ( 未 另 有 列 明 者 ) |                     |
| 場外投注站<br>辦公室            |                     |
| 娛樂場所                    |                     |
| 私人會所                    |                     |
| 公廁設施                    |                     |
| 可循環再造物料回收中心             |                     |
| 學校                      |                     |
| 商店及服務行業                 |                     |
| 訓練中心                    |                     |
|                         | (請看下頁)              |

 $\mathcal{L}^{\text{max}}_{\text{max}}$ 

#### 住宅(甲類)(續)

#### 規劃意向

此 地 帶 的 規 劃 意 向 , 主 要 是 作 高 密 度 住 宅 發 展 。 在 建 築 物 的 最 低 三 層 , 或 現 有 建築物特別設計的非住宅部分,商業用途屬經常准許的用途。

#### 備 註

- $(1)$ 任何新發展,或任何現有建築物的加建、改動及/或修改,或現有建 築物的重建,不得引致整個發展及/或重建計劃的最高建築物高度 (以米為單位從主水平基準起計算)超過圖則上所指定的限制,或超過 現有建築物的高度,兩者中以數目較大者為準。
- 在指定為「住宅(甲類)1」的土地範圍內,須在地面一層提供一塊面  $(2)$ 積不少於 140平方米的公眾休憩用地。
- $(3)$ 在 指 定 為 「 住 宅 ( 甲 類 ) 2 」 的 土 地 範 圍 内 , 須 在 地 面 一 層 提 供 一 塊 面 積不少於 65 平方米的公眾休憩用地。
- $(4)$ 在指定為「住宅(甲類)3」的土地範圍內,須提供總樓面面積不少於 1 365 平方米作政府、機構或社區設施,另須在地面一層提供一塊面 積不少於 250 平方米的公眾休憩用地。
- $(5)$ 在 指 定 為 「 住 宅 ( 甲 類 ) 4 」的 土 地 範 圍 内 , 須 提 供 總 樓 面 面 積 不 少 於 1 403平方米作政府、機構或社區設施。
- $(6)$ 在指定為「住宅(甲類)5」的土地範圍內,須提供總樓面面積不少於 3 336 平方米作政府、機構或社區設施。
- $(7)$ 在指定為「住宅(甲類)6」的土地範圍內,須提供總樓面面積不少於 384平方米作政府、機構或社區設施。
- $(8)$ 城市規劃委員會如接獲根據《城市規劃條例》第 16 條提出的申請, 可按個別發展或重建計劃的情況,考慮略為放寬上文第(1)段所述的 建築物高度限制,以及減少上文第(4)至(7)段所述須用於提供政府、 機構或社區設施的總樓面面積。
- $(9)$ 必須從面向永豐街、晏頓街、介乎進教圍與皇后大道東之間的聖佛蘭 士街部分、機利臣街、介乎莊士頓道與皇后大道東之間的春園街部分 及太原街的地段界線後移至少 1 米。
- $(10)$ 城市規劃委員會如接獲根據《城市規劃條例》第 16 條提出的申請, 可在特殊情況下, 就發展或重建計劃考慮略為放寬上文第(9)段所述 的後移規定。

住宅(乙類)

| 第一欄               | 第二欄                 |
|-------------------|---------------------|
| 經常准許的用途           | 須先向城市規劃委員會申請,可能在有附帶 |
|                   | 條件或無附帶條件下獲准的用途      |
|                   |                     |
| 分層住宅              | 救護站                 |
| 政府用途(只限報案中心、郵政局)  | 食肆                  |
| 屋宇                | 教育機構                |
| 圖書館               | 政府垃圾收集站             |
| 住宿機構              | 政府用途(未另有列明者)        |
| 學校(只限設於特別設計的獨立校舍) | 醫院                  |
| 私人發展計劃的公用設施裝置     | 酒店                  |
|                   | 機構用途(未另有列明者)        |
|                   | 街市                  |
|                   | 香港鐵路通風塔及/或高出路面的     |
|                   | 其他構築物(入口除外)         |
|                   | 場外投注站               |
|                   | 辦公室                 |
|                   | 加油站                 |
|                   | 娛樂場所                |
|                   | 康體文娛場所              |
|                   | 私人會所                |
|                   | 政府診所                |
|                   | 公廁設施                |
|                   | 公共車輛總站或車站           |
|                   | 公用事業設施裝置            |
|                   | 公眾停車場(貨櫃車除外)        |
|                   | 可循環再造物料回收中心         |
|                   | 宗教機構                |
|                   | 學校(未另有列明者)          |
|                   | 商店及服務行業             |
|                   | 社會福利設施              |
|                   | 訓練中心                |

規劃意向

此地帶的規劃意向,主要是作中等密度的住宅發展;服務住宅區一帶地方的商 業用途,如向城市規劃委員會提出申請,或會獲得批准。

## (請看下頁)

 $\mathcal{L}^{\text{max}}_{\text{max}}$ 

#### 住宅(乙類)(續)

### 備 註

- $(1)$ 任何新發展,或任何現有建築物的加建、改動及/或修改,或現有建 築物的重建,不得引致整個發展及/或重建計劃的最高建築物高度 (以米為單位從主水平基準起計算)超過圖則上所指定的限制,或超過 現有建築物的高度,兩者中以數目較大者為準。
- 必須從面向賢華街的堅尼地道 39 及 41 號的地段界線後移至少 1  $(2)$ 米。
- $(3)$ 城市規劃委員會如接獲根據《城市規劃條例》第 16 條提出的申請, 可按個別發展或重建計劃的情況,考慮略為放寬上文第(1)段所述的 建築物高度限制。
- $(4)$ 城市規劃委員會如接獲根據《城市規劃條例》第 16 條提出的申請, 可在特殊情況下,就發展或重建計劃考慮略為放寬上文第(2)段所述 的後移規定·

 $\mathcal{A}^{\mathcal{A}}$ 

住宅(丙類)

| 第一欄                                             | 第二欄                              |
|-------------------------------------------------|----------------------------------|
| 經常准許的用途                                         | 須先向城市規劃委員會申請,可能在有附帶              |
|                                                 | 條件或無附帶條件下獲准的用途                   |
| 分層住宅<br>政府用途(只限報案中心、郵政局)<br>屋宇<br>私人發展計劃的公用設施裝置 | 政府用途(未另有列明者)<br>公用事業設施裝置<br>住宿機構 |

#### 規劃意向

此地帶的規劃意向,是進行低至中層的住宅發展,但須受到有關地積比率和建 **築物高度的限制所約束,以保留地區特色,並避免因更密集發展而對視覺、通** 風和交通造成負面影響。

備 註

- $(1)$ 任何新發展,或任何現有建築物的加建、改動及/或修改,或現有建 築物的重建,不得引致整個發展及/或重建計劃的最高地積比率超過 5.0 倍,及最高建築物高度超過 12 層,或超過現有建築物的地積比 率及高度, 兩者中以數目較大者為準。
- $(2)$ 為 施 行 上 文 第 (1) 段 而 計 算 最 高 地 積 比 率 時 , 任 何 樓 面 空 間 如 純 粹 建 造為或擬用作機房和管理員辦事處,或管理員宿舍和康樂設施,而兩 者都是供住用建築物的全部擁有人或佔用人使用及使其受益,只要這 些用途和設施是附屬於發展或重建計劃及與其直接有關,則可免計算 在内。
- $(3)$ 城市規劃委員會如接獲根據《城市規劃條例》第 16 條提出的申請, 可按個別發展或重建計劃的情況,考慮略為放寬上文第(1)段所述有 關地積比率和建築物高度的限制。

 $\mathcal{A}^{\text{max}}_{\text{max}}$ 

 $~~S~~/H5/28$ </del>

住宅(戊類)

| 第一欄           | 第二欄                 |
|---------------|---------------------|
| 經常准許的用途       | 須先向城市規劃委員會申請,可能在有附帶 |
|               | 條件或無附帶條件下獲准的用途      |
|               |                     |
| 救護站           | 商營浴室/按摩院            |
| 政府用途(未另有列明者)  | 食肆                  |
| 公共車輛總站或車站     | 教育機構                |
| (露天總站或車站除外)   | 展覽或會議廳              |
| 私人發展計劃的公用設施裝置 | 分層住宅                |
|               | 政府垃圾收集站             |
|               | 醫院                  |
|               | 酒店                  |
|               | 屋宇                  |
|               | 機構用途(未另有列明者)        |
|               | 圖書館                 |
|               | 地下鐵路通風塔及/或高出路面的其    |
|               | 他構築物(入口除外)          |
|               | 街市                  |
|               | 辦公室                 |
|               | 加油站                 |
|               | 娛樂場所                |
|               | 康體文娛場所              |
|               | 私人會所                |
|               | 政府診所                |
|               | 公廁設施                |
|               | 公共車輛總站或車站(未另有列明者)   |
|               | 公用事業設施裝置            |
|               | 公眾停車場(貨櫃車除外)        |
|               | 宗教機構                |
|               | 住宿機構                |
|               | 學校                  |
|               | 商店及服務行業             |
|               | 社會福利設施              |
|               | 訓練中心                |
|               |                     |

 $\sim 10^{10}$ 

(請看下頁)

 $\sim 10^{11}$ 

住宅(戊類)(續)

除以上所列,在(a)建築物的最低三 層,包括地庫;或(b)現有建築物特 別設計的非住宅部分,而兩者均不包 括全層或主要為停車位、上落客貨車位 及/或機房的樓層,經常准許的用途 亦包括: 食肆 教育機構 機構用途(未另有列明者) 場外投注站 辦公室 娛樂場所 康體文娛場所 私人會所 政府診所 公廁設施 可循環再造物料回收中心 學校 商店及服務行業 社會福利設施 訓練中心

#### 規劃意向

此地帶的規劃意向,主要是鼓勵該區進行重建,使改作住宅用途。這類計劃須 向城市規劃委員會提出申請。設立此地帶,是方便當局因應環境、交通和其他 基礎設施限制,對發展的規模、設計和布局實施適當的規劃管制。

#### 備 註

 $(1)$ 任何新發展,或任何現有建築物的加建、改動及/或修改,或現有建 **築物的重建,不得引致整個發展及/或重建計劃的最高住用地積比率** 超過 6.5 倍和最高非住用地積比率超過 1.0 倍,或超過現有建築物的 地積比率,兩者中以數目較大者為準。

#### (講看下頁)

#### 住宅(戊類)(續)

#### 備 註(續)

- $(2)$ 任何新發展,或任何現有建築物的加建、改動及/或修改,或現有建 築物的重建,不得引致整個發展及/或重建計劃的最高建築物高度 (以米爲單位從主水平基準起計算)超過圖則上所指定的限制,或超過 現有建築物的高度,兩者中以數目較大者為準。
- $(3)$ 為 施 行 上 文 第 (1)段 而 計 算 最 高 地 積 比 率 時 , 任 何 樓 面 空 間 如 純 粹 建 造為或擬用作停車位、上落客貨車位、機房和管理員辦事處,或管理 員宿舍和康樂設施,而兩者都是供住用建築物或建築物的住用部分的 全 部 擁 有 人 或 佔 用 人 使 用 及 使 其 受 益 , 只 要 這 些 用 途 和 設 施 是 附 屬 於 發展或重建計劃及與其直接有關,則可免計算在內。
- $(4)$ 遇有《建築物(規劃)規例》第 22(1)或(2)條所列的情況而獲准超過 該規例界定的准許地積比率時,在第(1)段適用的土地範圍內的建築 物的地積比率可提高;提高的幅度為根據上述規例第 22(1)或(2)條 獲 准 超 過 准 許 地 積 比 率 的 幅 度 , 縱 使 提 高 後 的 地 積 比 率 因 而 超 過 上 文 第(1)段所規定的有關最高地積比率亦可。
- $(5)$ 城市規劃委員會如接獲根據《城市規劃條例》第 16 條提出的申請, 可按個別發展或重建計劃的情況,考慮略為放寬上文第(1)和(2)段所 述的地積比率和建築物高度限制。

政府、機構或社區

| 第一欄               | 第二欄                 |
|-------------------|---------------------|
| 經常准許的用途           | 須先向城市規劃委員會申請,可能在有附帶 |
|                   | 條件或無附帶條件下獲准的用途      |
|                   |                     |
| 救護站               | 動物寄養所               |
| 動物檢疫中心(只限設於政府建築物) | 動物檢疫中心(未另有列明者)      |
| 播音室、電視製作室及/或電影製作室 | 懲教機構                |
| 電纜車路線及終站大樓        | 駕駛學校                |
| 食肆(只限食堂、熟食中心)     | 食肆(未另有列明者)          |
| 教育機構              | 分層住宅                |
| 展覽或會議廳            | 殯儀設施                |
| 郊野學習/教育/遊客中心      | 度假營                 |
| 政府垃圾收集站           | 酒店                  |
| 政府用途(未另有列明者)      | 屋宇                  |
| 醫院                | 香港鐵路通風塔及/或高出路面的     |
| 機構用途(未另有列明者)      | 其他構築物(人口除外)         |
| 圖書館               | 場外投注站               |
| 街市                | 辦公室                 |
| 康體文娛場所            | 加油站                 |
| 政府診所              | 娛樂場所                |
| 公廁設施              | 私人會所                |
| 公共車輛總站或車站         | 雷達、電訊微波轉發站、電視及/或廣   |
| 公用事業設施裝置          | 播電台發射塔裝置            |
| 公眾停車場(貨櫃車除外)      | 垃圾處理裝置(只限垃圾轉運站)     |
| 可循環再造物料回收中心       | 住宿機構                |
| 宗教機構              | 污水處理/隔篩廠            |
| 研究所、設計及發展中心       | 商店及服務行業             |
| 學校                | 私人發展計劃的公用設施裝置       |
| 配水庫               | 動物園                 |
| 社會福利設施            |                     |
| 訓練中心              |                     |
| 批發行業              |                     |

### 規劃意向

 $\mathcal{L}^{\text{max}}$ 

 $\sim 10^{-11}$ 

此地帶的規劃意向,主要是提供政府、機構或社區設施,以配合當地居民及/ 或該地區、區域,以至全港的需要;以及是供應土地予政府、提供社區所需社 會服務的機構和其他機構,以供用於與其工作直接有關或互相配合的用途。

(講看下頁)

#### 政府、機構或社區(續)

#### 備 註

- $(1)$ 任何新發展,或任何現有建築物的加建、改動及/或修改,或現有建 築 物 的 重 建 , 不 得 引 致 整 個 發 展 及 / 或 重 建 計 劃 的 最 高 建 築 物 高 度 (以樓層數目或以米為單位從主水平基準起計算)超過圖則上所指定的 限制,或超過現有建築物的高度,兩者中以數目較大者為準。
- $(2)$ 必須從面向晏頓街的軒尼詩道 22號的地段界線後移至少1米。
- $(3)$ 必須從面向春園街的春園街77號的地段界線後移至少2米。
- $(4)$ 必須從面向皇后大道東的皇后大道東 271 號的地段界線後移至少 3 米, 並於皇后大道東 271 號的地面一層闢設面積不少於 360 平方米 的有蓋休憩用地,並向皇后大道東和堅尼地道開敞。
- $(5)$ 為施行上文第(1)段而計算相關最高樓層數目時,任何地庫樓層可免 計算在內。
- $(6)$ 城市規劃委員會如接獲根據《城市規劃條例》第 16 條提出的申請, 可按個別發展或重建計劃的情況,考慮略為放寬上文第(1)段所述的 建築物高度限制。
- $(7)$ 城市規劃委員會如接獲根據《城市規劃條例》第 16 條提出的申請, 可在特殊情況下,就發展或重建計劃考慮略為放寬圖則上所指定的非 建築用地限制,以及上文第(2)至(4)段所述的後移規定。

 $\hat{\mathcal{A}}$ 

 $S/H5/28$ 

休憩用地

| 第二欄                 |
|---------------------|
| 須先向城市規劃委員會申請,可能在有附帶 |
| 條件或無附帶條件下獲准的用途      |
|                     |
| 電 纜 車 路 線 及 終 站 大 樓 |
| 食肆                  |
| 政府垃圾收集站             |
| 政府用途(未另有列明者)        |
| 度假營                 |
| 香港鐵路通風塔及/或高出路面的     |
| 其他構築物(入口除外)         |
| 娛 樂 場 所             |
| 康體文娛場所              |
| 私人會所                |
| 公共車輛總站或車站           |
| 公用事業設施裝置            |
| 公眾停車場(貨櫃車除外)        |
| 宗教機構                |
| 配水庫                 |
| 商店及服務行業             |
| 帳幕營地                |
| 私人發展計劃的公用設施裝置       |
|                     |

規劃意向

此 地 带 的 規 劃 意 向 , 主 要 是 提 供 戶 外 公 共 空 間 作 各 種 動 態 及 / 或 靜 態 康 榮 用<br>途 , 以 配 合 當 地 居 民 和 其 他 市 民 的 需 要 。

 $\mathcal{L}^{\pm}$ 

 $\sim$ 

其他指定用途

| 第一欄     | 第二欄                 |
|---------|---------------------|
| 經常准許的用途 | 須先向城市規劃委員會申請,可能在有附帶 |
|         | 條件或無附帶條件下獲准的用途      |

只適用於「綜合重建區」

商營浴室/按摩院 食肆 教育機構 分層住宅 政府垃圾收集站 政府用途(未另有列明者) 酒店 資訊科技及電訊業 機構用途(未另有列明者) 圖書館 街市 香港鐵路通風塔及/或高出路面的 其他構築物(入口除外) 場外投注站 辦公室 加油站 娛樂場所 康體文娛場所 私人會所 政府診所 公廁設施 公共車輛總站或車站 公用事業設施裝置 公眾停車場(貨櫃車除外) 可循環再造物料回收中心 宗教機構 學校 商店及服務行業 社會福利設施 訓練中心 私人發展計劃的公用設施裝置

(請看下頁)

#### 其他指定用途(續)

 $\mathcal{L}$ 

#### 只適用於「綜合重建區」(續)

#### 規劃意向

此 地 帶 的 規 劃 意 向 , 主 要 是 促 使 涵 蓋 範 圍 重 建 作 商 業 用 途 , 並 提 供 公 眾 休 憩 用 地和其他配套設施。設立此地帶,是方便當局因應環境、交通和基礎設施等各 種限制和其他限制,對發展的組合、規模、設計和布局實施適當的規劃管制。

#### 備 註

- $(1)$ 規 劃 許 可 申 請 書 應 以 總 綱 發 展 藍 圖 的 形 式 提 交 , 並 須 一 併 付 上 說 明 書, 註明各擬議土地用途所佔的面積, 以及區內所有擬建建築物的性 質、位置、尺寸和高度。
- $(2)$ 任何新發展,或任何現有建築物的加建、改動及/或修改,或現有建 築物的重建,不得引致整個發展及/或重建計劃的最高建築物高度 (以米為單位從主水平基準起計算)超過圖則上所指定的限制,或超過 現有建築物的高度,兩者中以數目較大者為準。
- $(3)$ 城市規劃委員會如接獲根據《城市規劃條例》第 16 條提出的申請, 可按個別發展或重建計劃的情況,考慮略為放寬上文第(2)段所述的 建築物高度限制。

#### (請看下頁)

 $\mathcal{L}$ 

其他指定用途(續)

| 第一欄                             | 第二欄                                                           |
|---------------------------------|---------------------------------------------------------------|
| 經常准許的用途                         | 須先向城市規劃委員會申請,可能在有附帶<br>條件或無附帶條件下獲准的用途                         |
|                                 | 只適用於「混合用途」                                                    |
|                                 |                                                               |
|                                 | 附 表 I : 適 用 於 發 展 / 重 建 / 改 建 後 的 非 住 宅 樓 宇 或 樓 宇 的 非 住 宅 部 分 |
| 救護站                             | 播音室、電視製作室及/或電影製作室                                             |
| 商營浴室/                           | 商營浴室 / 按摩院(未另有列明者)                                            |
| 按 摩 院 ( 只 限 設 於 非 住 宅 樓 宇 )     | 分層住宅                                                          |
| 食 肆                             | 政府垃圾收集站                                                       |
| 教 育 機 構                         | 醫院                                                            |
| 展覽或會議廳                          | 香港鐵路通風塔及/或高出路面的其他                                             |
| 政 府 用 途 ( 未 另 有 列 明 者 )         | 構築物(入口除外)                                                     |
| 酒 店<br>資訊科技及電訊業                 | 加油站                                                           |
| 機 構 用 途 ( 未 另 有 列 明 者 )         | 住宿機構<br>社會福利設施(未另有列明者)                                        |
| 圖書館                             |                                                               |
| 街 市                             |                                                               |
| 場 外 投 注 站                       |                                                               |
| 辦 公 室                           |                                                               |
| 娛 樂 場 所                         |                                                               |
| 康 體 文 娛 場 所                     |                                                               |
| 私 人 會 所                         |                                                               |
| 政府診所                            |                                                               |
| 公 廁 設 施                         |                                                               |
| 公 共 車 輛 總 站 或 車 站               |                                                               |
| 公 用 事 業 設 施 裝 置                 |                                                               |
| 公 眾 停 車 場 ( 貨 櫃 車 除 外 )         |                                                               |
| 可 循 環 再 造 物 料 回 收 中 心           |                                                               |
| 宗 教 機 構                         |                                                               |
| 學校<br>商 店 及 服 務 行 業             |                                                               |
| 社會 福 利 設 施 (涉 及 住 宿 照 顧 者 除 外 ) |                                                               |
| 訓 練 中 心                         |                                                               |
| 私 人 發 展 計 劃 的 公 用 設 施 裝 置       |                                                               |
| 批 發 行 業                         |                                                               |
|                                 |                                                               |
|                                 |                                                               |

(請看下頁)

 $\sim 10^{-10}$ 

其他指定用途(續)

| 第 -<br>欄 | 第二欄                                   |
|----------|---------------------------------------|
| 經常准許的用途  | 須先向城市規劃委員會申請,可能在有附帶<br>條件或無附帶條件下獲准的用途 |

只適用於「混合用途」(續)

附表 II: 適用於發展/重建/改建後的住宅樓宇或樓宇的住宅部分

食肆 分層住宅 政府用途(只限報案中心、郵政局) 教育機構 屋宇 政府垃圾收集站 住宿機構 政府用途(未另有列明者) 社會福利設施(只限住宿照顧設施) 酒店 機構用途(未另有列明者) 私人發展計劃的公用設施裝置 圖書館 香港鐵路通風塔及/或高出路面的其他 構築物(入口除外) 辦公室 娛樂場所 康體文娛場所 私人會所 政府診所 公共車輛總站或車站 公用事業設施裝置 公眾停車場(貨櫃車除外) 宗教機構 學校 商店及服務行業 社會福利設施(未另有列明者) 訓練中心

(請看下頁)

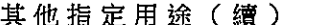

第二欄 第一欄 經常准許的用途 須先向城市規劃委員會申請,可能在有附帶 條件或無附帶條件下獲准的用途

只適用於「混合用途」(續)

附表 III: 適用於重建/改建前的現有建築物

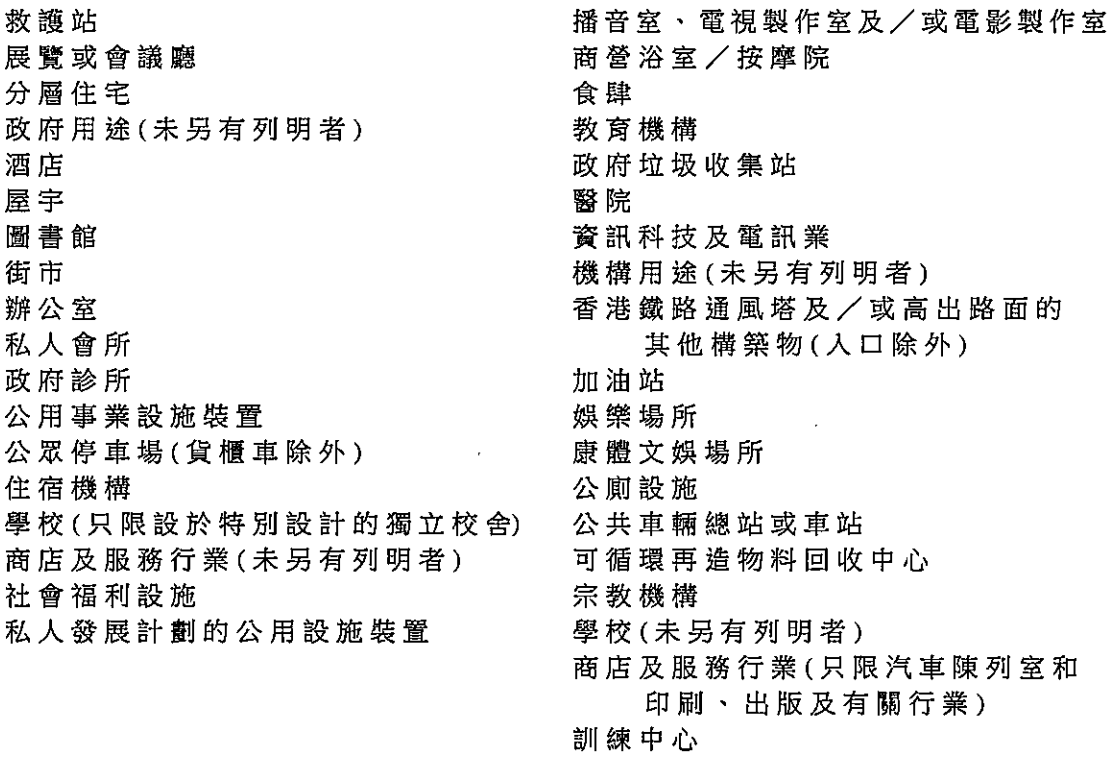

(請看下頁)

 $\bar{\mathbf{r}}$ 

 $\bar{a}$ 

#### $SH 128$ </u>

其他指定用途(續)

只適用於「混合用途」(續)

除以上所列, 在(a)建築物的最低三層, 包括地庫;或(b)現有建築物特別設計 的非住宅部分,而兩者均不包括全層或 主要為停車位、上落客貨車位及/或 機房的樓層,經常准許的用途亦包括:

食肆 教育機構 機構用途(未另有列明者) 場外投注站 娛樂場所 康體文娛場所 公廁設施 可循環再造物料回收中心 宗教機構 學校 訓練中心

#### 規劃意向

此 地 帶 的 規 劃 意 向 , 主 要 是 把 各 種 非 工 業 性 質 的 土 地 用 途 作 混 合 發 展 。 地 帶 内 的用途力求靈活,容許在縱向樓宇或橫向空間內發展/重建/改建作住用或其 他用途,或同時作多種相協調的土地用途,包括商業、住宅、教育、文化、康 樂和娛樂用途,以配合不斷轉變的市場需要。新建/改建建築物内的非住宅部 分及住宅部分須實際分隔,以免非住宅用途對居民造成滋擾。在現有混合用途 的建築物進行重建/改建前,一些商業用途是經常准許的用途。

#### 備註

 $(1)$ 任何新發展,或任何現有建築物的加建、改動及/或修改,或現有建 築物的重建,不得引致整個發展及/或重建計劃的最高建築物高度 (以米為單位從主水平基準起計算)超過圖則上所指定的限制,或超過 現有建築物的高度,兩者中以數目較大者為準。

#### (請看下頁)

 $-21 -$ 

 $S/H5/28$ 

 $\sim 10^{11}$ 

 $\sim 100$ 

 $\sim 40^{\circ}$ 

#### 其他指定用途(續)

### 只適用於「混合用途」(續)

#### **備註(續)**

- $(2)$ 城市規劃委員會如接獲根據《城市規劃條例》第 16 條提出的申請, 可按個別發展或重建計劃的情況,考慮略為放寬上文第(1)段所述的 建築物高度限制。
- $(3)$ 建築物發展/重建/改建為混合用途發展後,須透過適當的建築物設 計,把建築物內的住宅及非住宅部分實際分隔,不得在同一樓層提供 住宅及非住宅用途。城市規劃委員會如接獲根據《城市規劃條例》第 16 條提出的申請,可在特殊情況下,考慮放寬實際分隔及同一樓層 不得混合用途的規定。

### (請看下頁)

 $\sim$ 

 $\sim 10$ 

 $\sim 10^7$ 

 $\sim 10^{-10}$ 

其他指定用途(續)

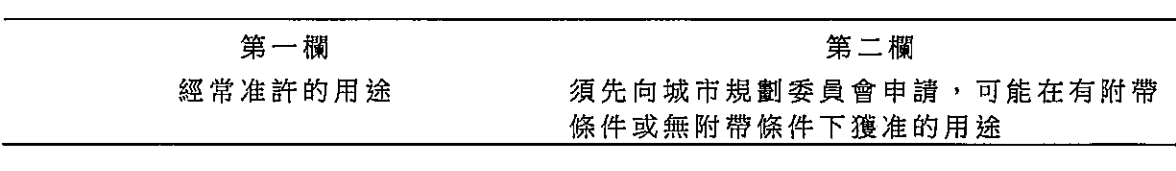

#### 只適用於「加油站」

加油站

政府用途(未另有列明者) 公用事業設施裝置 私人發展計劃的公用設施裝置

#### 規劃意向

此地帶的規劃意向,主要是提供加油站。

 $\sim$ 

### 備註

- $(1)$ 任 何 新 發 展 , 或 任 何 現 有 建 築 物 的 加 建 、 改 動 及 / 或 修 改 , 或 現 有 建 築物的重建,不得引致整個發展及/或重建計劃的最高建築物高度 (以樓層數目計算)超過圖則上所指定的限制,或超過現有建築物的高 度,兩者中以數目較大者為準。
- $(2)$ 為施行上文第(1)段而計算相關最高樓層數目時,任何地庫樓層可免 計算在內。  $\sim$
- $(3)$ 城市規劃委員會如接獲根據《城市規劃條例》第 16 條提出的申請, 可按個別發展或重建計劃的情況,考慮略為放寬上文第(1)段所述的 建築物高度限制。

(請看下頁)

 $\sim 100$ 

 $\sim 10^7$ 

其他指定用途(續)

第一欄

社會福利設施

第二欄

經常准許的用途 須先向城市規劃委員會申請,可能在有附帶 條件或無附帶條件下獲准的用途

只適用於「歷史建築物保存作文化及社區用途」

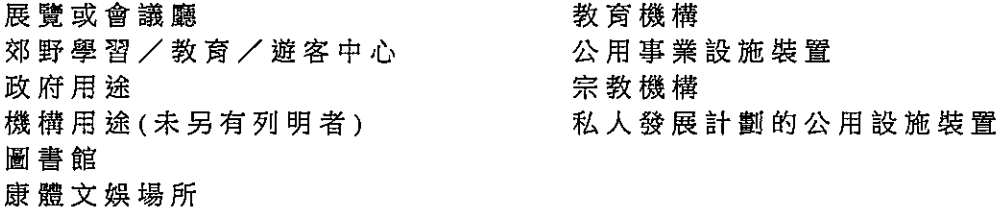

# 規劃意向

此地帶的規劃意向,主要是保存舊郵政局作文化及社區用途。

備註

- $(1)$ 任何新發展,或現有建築物任何部分的主要加建、改動及/或修改或 拆卸,必須根據《城市規劃條例》第 16 條向城市規劃委員會申請許 可。
- $(2)$ 任 何 新 發 展 , 或 任 何 現 有 建 築 物 的 加 建 、 改 動 及 / 或 修 改 , 不 得 引 致 整個發展計劃的最高建築物高度(以樓層數目計算)超過圖則上所指定 的限制,或超過現有建築物的高度,兩者中以數目較大者為準。
- $(3)$ 為施行上文第(2)段而計算相關最高樓層數目時,任何地庫樓層可免 計算在內。
- $(4)$ 城市規劃委員會如接獲根據《城市規劃條例》第 16 條提出的申請, 可按個別發展計劃的情況,考慮略為放寬上文第(2)段所述的建築物 高度限制。

(請看下頁)

室

其他指定用途(續)

第一欄

第二欄

須先向城市規劃委員會申請,可能在有附帶 經常准許的用途 條件或無附帶條件下獲准的用途

只適用於「歷史建築物保存作酒店、

商業、社區及/或文化用途」

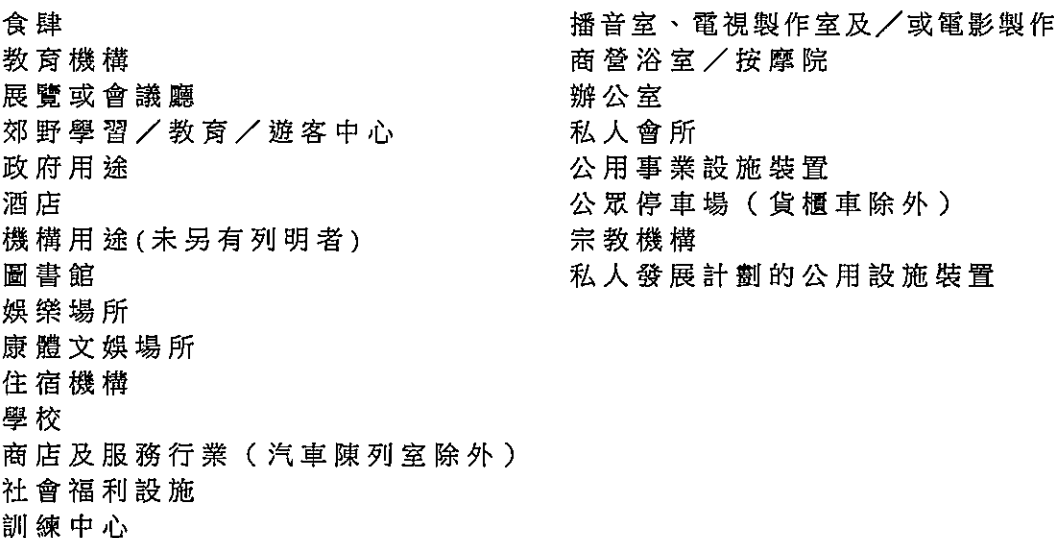

#### 規劃意向

此 地 帶 的 規 劃 意 向 , 主 要 是 保 存 現 有 灣 仔 警 署 建 築 物 , 並 活 化 作 酒 店 、 商 業 、 社區及/或文化用途。

#### 備註

- 任何新發展,或現有建築物任何部分的主要加建、改動及/或修改或  $(1)$ 拆卸,必須根據《城市規劃條例》第 16 條向城市規劃委員會申請許 可。
- $(2)$ 任何新發展,或現有建築物的加建、改動及/或修改,不得引致整個 發展計劃的最高建築物高度(以樓層數目計算)超過圖則上所指定的限 制,或超過現有建築物的高度,兩者中以數目較大者為準。

#### (請看下頁)

 $\bullet$ 

 $\mathcal{A}^{\mathcal{A}}$ 

### 其他指定用途(續)

只適用於「歷史建築物保存作酒店、 商業、社區及/或文化用途」(續)

### 備註(續)

- $(3)$ 為施行上文第(2)段而計算相關最高樓層數目時,任何地庫樓層可免 計算在內。
- $(4)$ 城市規劃委員會如接獲根據《城市規劃條例》第 16 條提出的申請, 可按個別發展計劃的情況,考慮略為放寬上文第(2)段所述的建築物 高度限制。

### (請看下頁)

 $\sim 10^{-10}$  M  $_{\odot}$ 

 $\ddot{\phantom{a}}$ 

其他指定用途(續)

第一欄

 $\bullet$ 

經常准許的用途

第二欄

須先向城市規劃委員會申請,可能在有附帶 條件或無附帶條件下獲准的用途

#### 只適用於「住宅附連商業、政府合署及社區設施」

食肆 教育機構 展覽或會議廳 分層住宅 政府垃圾收集站 政府用途 圖書館 街市 康體文娛場所 政府診所 公廁設施 可循環再造物料回收中心 住宿機構 商店及服務行業 社會福利設施 私人發展計劃的公用設施裝置

機構用途(未另有列明者) 香港鐵路通風塔及/或高出路面的 其他構築物(人口除外) 場外投注站 辦 公室 公用事業設施裝置 宗教機構 學校 訓練中心

#### 規劃意向

此地帶的規劃意向,主要是作住宅、商業、政府辦公室及社區設施用途。

#### 備註

- $(1)$ 任 何 新 發 展 , 或 任 何 現 有 建 築 物 的 加 建 、 改 動 及 / 或 修 改 , 或 現 有 建 築 物 的 重 建 , 不 得 引 致 整 個 發 展 及 / 或 重 建 計 劃 的 最 高 建 築 物 高 度 (以米為單位從主水平基準起計算)超過圖則上所指定的限制,或超過 現有建築物的高度,兩者中以數目較大者為準;以及最大住用總樓面 面積超過 26 038 平方米及最大非住用總樓面面積超過 49 283 平方 米,其中不少於 40 000 平方米的總樓面面積須用作提供政府、機構 或社區設施。
- $(2)$ 城市規劃委員會如接獲根據《城市規劃條例》第 16 條提出的申請, 可按個別發展或重建計劃的情況,考慮略為放寬上文第(1)段所述的 建 築 物 高 度 及 總 樓 面 面 積 限 制 及 須 用 於 提 供 政 府 、 機 構 或 社 區 設 施 的 總樓面面積。

#### (請看下頁)

其他指定用途(續)

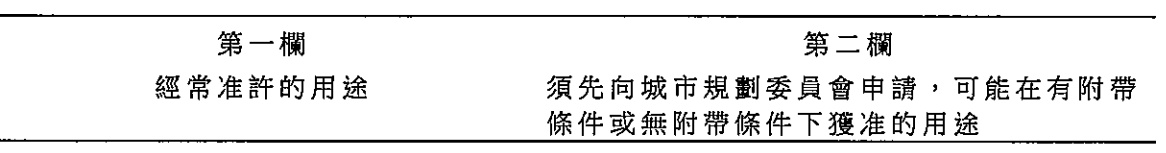

## 只適用於「高架行人走廊」

高架行人走廊 政府用途

公用事業設施裝置

## 規劃意向

 $\sim 10^{11}$ 

此地帶的規劃意向,主要是作高架行人走廊發展。

# 灣仔分區計劃大綱草圖編號 S/H5/28

# 說明晝

 $\label{eq:2.1} \begin{split} \mathcal{L}_{\text{max}}(\mathcal{L}_{\text{max}}) = \mathcal{L}_{\text{max}}(\mathcal{L}_{\text{max}}) \,, \end{split}$ 

 $\hat{\mathcal{A}}$ 

 $\sim$   $\sim$ 

灣仔分區計劃大綱草圖編號 S/H5/28

# 說明畫

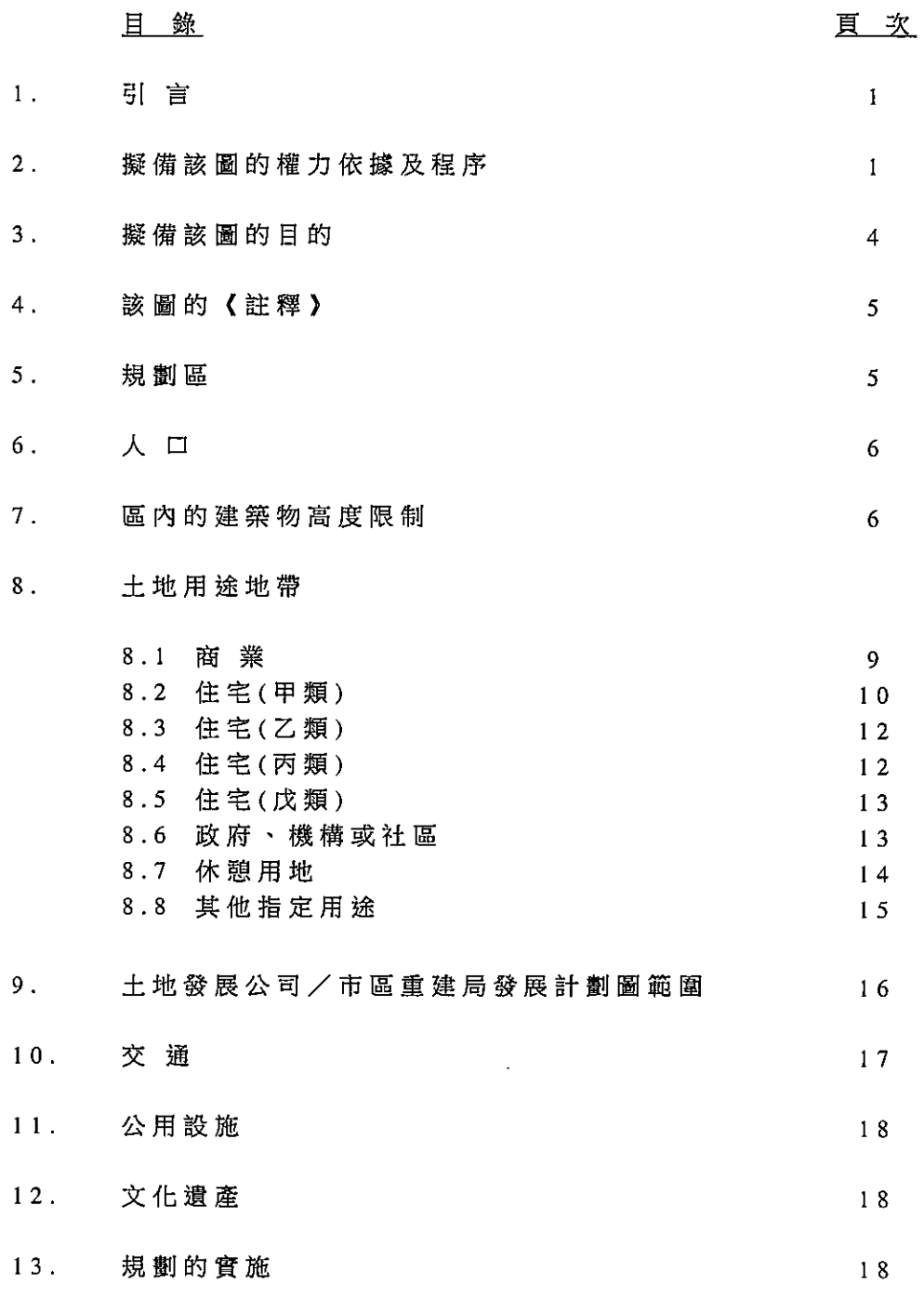

#### 灣仔分區計劃大綱草圖編號 S/H5/28

(這是為施行《城市規劃條例》的規定而擬備的草圖)

#### 說明書

(注意: 就 《 城 市 規 劃 條 例 》 而 言 , 不 應 視 本 《 說 明 書 》 為 圖 則 的 一 部 分 。 )

#### $1.$ 引言

本《說明書》旨在闡述城市規劃委員會(下稱「城規會」)擬備《灣 仔分區計劃大綱草圖編號 S/H5/28》時就各土地用途地帶所訂定 的規劃意向和目的,以協助大眾了解該圖的內容。

#### $2.$ 擬備該圖的權力依據及程序

- 2.1 一九六五年十一月十八日,城規會接獲指示,為灣仔(港島規 劃區第 5 區)擬備分區計劃大綱圖。一九六八年十月二十五 日, 城規會根據《城市規劃條例》(下稱「條例」)第 5 條, 展 示 分 區 計 劃 大 綱 草 圖 編 號 LH5/29 , 以 供 公 眾 杳 閱 。 其 後,為了反映不斷轉變的情況,圖則曾作十四次修訂。
- 2.2 一九八九年七月四日,當時的總督會同行政局同意根據條例 第 9(1)(c)條, 把《灣仔分區計劃大綱草圖編號 S/H5/7》 (即重新编號的圖則編號 S/H5/6)發還城規會再作考慮及修 訂。其後,為了反映不斷轉變的情況,城規會根據條例第 5 或 7 條對圖則作出四次修訂,並予以展示。
- 2.3 一九九九年十一月九日,行政長官會同行政會議根據條例第 9(1)(a)條, 核准灣仔分區計劃大綱草圖, 圖則其後重新編 號為 S/H5/15。一九九九年十二月十七日,《灣仔分區計劃 大 綱 核 准 圖 編 號 S / H 5 / 1 5 》 根 據 條 例 第 9 (5) 條 展 示 , 以 供 公眾查閱。
- 2.4 二零零零年十月十日,行政長官會同行政會議根據條例第 12(1)(b)(ii)條,把分區計劃大綱核准圖編號 S/H5/15 發 還 城 規 會 以 作 出 修 訂 · 其 後 · 為 了 反 映 不 斷 轉 變 的 情 況 , 城 規會根據條例第 5 或 7 條對圖則作出五次修訂,並予以展 示。
- 2.5 二零零三年三月十一日,行政長官會同行政會議根據條例第 9(1)(a)條, 核准灣仔分區計劃大綱草圖, 圖則其後重新編 號為 S/H5/21 · 二零零三年三月二十一日,《灣仔分區計劃 大綱核准圖編號 S/H5/21》根據條例第 9(5)條展示, 以供

公眾查閱。

- 2.6 二零零三年十二月九日,行政長官會同行政會議根據條例第 12(1)(b)(ii) 條, 把《灣仔分區計劃大網核准圖編號 S/H5/21)發還城規會以作出修訂。為了反映不斷轉變的情 況, 城規會根據條例第 5 條對圖則作出一次修訂,並予以展 ・示 ・
- 2.7 二零零五年九月十三日,行政長官會同行政會議根據條例第 9(1)(a)條, 核准灣仔分區計劃大綱草圖, 圖則其後重新編 號為 S/H5/23 · 二零零五年九月三十日, 《灣仔分區計劃大 綱核准圖編號 S/H5/23》根據條例第 9(5)條展示, 以供公 眾杳闊。
- 2.8 二零零五年十一月八日,行政長官會同行政會議根據條例第 12(1)(b)(ii)條, 把《灣仔分區計劃大綱核准圖編號 S/H5/23》發還城規會以作出修訂。
- 2.9 二零零五年十二月十六日和二零零六年七月二十一日,城規 會根據條例第 5 條分別展示《市區重建局茂蘿街/巴路士街 發 展 計 劃 草 圖 編 號 S/H5/URA1/1 》 和 《 市 區 重 建 局 石 水 渠 街/慶雲街/景星街發展計劃草圖編號 S/H5/URA2/1) · 憑藉《市區重建局條例》第 25(9)條,該兩份發展計劃圖由 所述日期起,即取代灣仔分區計劃大綱圖中與該圖所劃定及 描述的地區有關的範圍。
- 2.10二零零六年十月二十七日, 城規會根據條例第 5 條展示《灣 仔 分 區 計 劃 大 綱 草 圖 編 號 S/H 5/2 4 》, 以 供 公 眾 查 閱 。 圖 則 顯示由市區重建局茂蘿街/巴路士街發展計劃圖和石水渠 街/慶雲街/景星街發展計劃圖所取代的範圍;收納了為反 映已完成發展而作出的用途地帶修訂;按城規會所通過採納 的《法定圖則註釋總表》修訂本,修訂該圖「商業」地帶的 「註釋」;以及修訂「住宅(甲類)」地帶的「註釋」,訂明 對「住宅(甲類)1」地帶和「住宅(甲類)2」地帶休憩用地的 要求。
- 2.11 二 寥 零 七 年 十 一 月 六 日 , 行 政 長 官 會 同 行 政 會 議 根 據 條 例 第 9(1)(a)條, 核准灣仔分區計劃大綱草圖, 圖則其後重新編 號為 S/H5/25。二零零七年十一月十六日,《灣仔分區計劃 大 綱 核 准 圖 編 號 S/H 5/25 》 根 據 條 例 第 9(5) 條 展 示 , 以 供 公眾查閱。
- 2.12 二 寥 寥 八 年 十 一 月 四 日 , 行 政 長 官 會 同 行 政 會 議 根 據 條 例 第 12(1)(b)(ii)條, 把《灣仔分區計劃大綱核准圖編號

S/H5/25》發還城規會以作出修訂。二零零八年十一月十四 日,該分區計劃大綱圖發還修訂一事根據條例第 12(2)條在 

- 2.13 二零一零年九月二十四日, 城規會根據條例第 5 條展示《灣 仔分區計劃大綱草圖編號 S/H5/26),以供公眾查閱。該草 圖所收納的修訂項目,包括為各個地帶制訂建築物高度限 制;把「商業/住宅」用地改劃為「商業」、「住宅(甲 類),或「其他指定用途,註明「混合用途,地帶以及修訂各 用地的地带劃分,以反映用地的規劃意向或發展完成後的情 況。
- 2.14 城規會在為期兩個月的展示期內共接獲 106 份申述。二零一 零年十二月三日,城規會公布所接獲的申述,以便公眾提出 意見,為期三個星期。城規會共接獲 293 份意見。
- 2.15 二 零 一 一 年 四 月 二 十 六 日 , 城 規 會 根 據 條 例 第 6 B (1) 條 考 慮 有關申述及意見後,決定建議就位於永豐街 8至 10號及 12 至18號的用地對分區計劃大綱草作出修訂,以順應三份申述 (編號 R98 至 R100)的部分内容,但不接納其餘的申述。二 零一一年五月十三日,城規會同意有關的建議修訂適宜根據 第 6C(2)條公布,讓公眾提出進一步申述。有關修訂包括把 位於永豐街 8 至 10 號及 12 至 18 號的用地由「住宅(甲 類)」地帶改劃為「商業」地帶支區,並訂定建築物高度限制 為主水平基準上 120 米,以及規定任何重建作商業/辦公室 用途的項目均須取得城規會批准,以確保不會造成負面的交 通影響。二零一一年五月二十日, 城規會根據條例第 6(C)2 條公布建議修訂,為期三個星期,讓公眾提出進一步申述。
- 2.16城規會在為期三個星期的公布期內接獲兩份進一步申述。二 零一一年七月二十九日, 城規會根據條例第 6F 條考慮有關 進 一 步 申 述 後 , 決 定 分 區 計 劃 大 綱 草 圖 須 按 會 上 再 作 修 改 的 建議修訂來修訂,而該等修訂將會成為《灣仔分區計劃大綱 草圖編號 S/H5/26) 的一部分。修訂項目包括把有關地點由 「商業(7)」地帶改劃為「商業(6)」地帶(如圖則編號 R/S/H5/26-A2 所示),並修訂「商業」地帶的「註釋」, 即在「商業(6)」地帶內分別為太古廣場三座用地和有關地點 加入支區(a)和(b),以及刪除「商業(7)」地帶的「備 註 」。根據條例第 6H 條,該分區計劃大綱草圖須於其後作 為包括該等修訂的草圖而理解。
- 2.17二零一一年七月二十五日,有關方面就城規會不接納其申述 的決定提出四宗司法覆核申請。法院批予司法覆核許可,並 頒令暫緩向行政長官會同行政會議呈交分區計劃大綱圖。
- $2.18$ 二零一二年八月三日,城規會根據條例第 7 條展示《灣仔 分 區 計 劃 大 綱 草 圖 編 號 S/H 5/27 》以 供 公 眾 杳 閱 。 該 圖 所 收納的修訂項目,主要包括把皇后大道東呂祺教育服務中 心的用地和堅尼地道灣仔分科診所的用地由「政府、機構 或社區,地帶改劃為「住宅(戊類),地帶;對涵蓋皇后大 道東循道衛理會國際禮拜堂、軒尼詩道温莎公爵社會服務 大廈及春園街中華基督教會灣仔堂的「政府、機構或社 區」地帶的建築物高度限制作出修訂;以及把秀華坊的範 圍由「住宅(甲類)」、「住宅(丙類)」、「政府、機構或 社區」及「休憩用地」地帶改劃作顯示為「道路」的地 方。城規會在為期兩個月的展示期內共接獲 223 份申述。 二 零 一 二 年 十 月 二 十 六 日 , 城 規 會 公 布 所 接 獲 的 申 述 , 以 便公眾提出意見,為期三個星期。城規會共接獲兩份意 見。二零一三年二月二十二日,城規會在考慮申述和意見 後,決定不接納申述。
- $2.19$ 城 規 會 對 一 些 申 述 所 作 的 決 定 涉 及 司 法 覆 核 申 請 。 根 據 法 庭對司法覆核申請及相關上訴所作的裁決,城規會在二零 一一年四月二十六日就涉及司法覆核的申述所作出的決 定,須發還城規會考慮。因此,城規會須檢討灣仔分區計 劃大綱草圖上的發展限制。
- 2.20 二零一八年五月四日,城規會根據條例第 7 條展示《灣仔 分區計劃大綱草圖編號 S/H5/28》(下稱「該圖」), 以供 公眾查閱。該圖所收納的修訂項目,主要包括修訂「商 業」、「商業(4)」、「商業(6)」的支區(b)、「其他指 定用途」註明「混合用途」、「住宅(甲類)」、「住宅(甲 類)5」以及「住宅(乙類)」地帶用地的建築物高度限制; 刪除「商業(4)」、「其他指定用途」註明「歷史建築物保 存作酒店、商業、社區及/或文化用途」、「政府、機構 或社區,及「住宅(甲類),用地的非建築用地及建築物間 距規定,以及訂明/修訂有關地方的建築物高度限制。

#### $3.$ 擬備該圖的目的

- 3.1 該圖旨在顯示規劃區(下稱「該區」)內概括的土地用途地帶 及主要的道路網,以便把該區的發展及重建計劃納入法定規 劃管制之內。
- 3.2 該圖顯示該區概括的發展原則。該圖是一小比例圖,因此進 行 詳 細 規 劃 時 , 各 運 輸 路 線 及 各 個 土 地 用 途 地 帶 的 界 線 , 可 能需要略為調整。
- 3.3 由於該圖所顯示的是土地的概括用途地帶,因此有些住宅地 帶會涵蓋並非預算作建築發展用途和土地契約未賦予發展權 的 細 小 狹 長 土 地 , 例 如 限 於 用 作 花 園 、 斜 坡 維 修 及 通 道 等 用 途的地方。按照一般原則,在計算地積比率及上蓋面積時, 這些地方不應計算在內。在住宅地帶內進行發展,應限制在 已 獲 批 發 展 權 的 屋 地 内 , 以 保 存 灣 仔 地 區 的 特 色 和 景 致 , 並 避免使當地道路網負荷過重。
- $\overline{4}$ 該圖的《註釋》
	- 4.1 該圖附有一份《註釋》,分別說明該區及個別地帶內經常准 許的各類用途或發展,以及須向城規會申請許可的各類用途 或發展。城規會若批給許可,可能附加或不附加條件。條例 第16條有關申請規劃許可的規定,使當局可較靈活地規劃土 地用途及管制發展,以配合不斷轉變的社會需要。
	- 4.2 為使公眾易於明白起見,規劃署專業事務部備有一份《釋 義》,把《註釋》內部分詞彙的定義列出,以供公眾索閱。 這份《釋義》亦可從城規會的網頁下載(網址為  $http://www.info.gov.hk(tpb)$ .
- $5<sub>1</sub>$ 規劃區
	- 5.1 灣仔規劃區北達告士打道,東接波斯富街,南至禮頓道、皇 后大道東及堅尼地道,西臨萬茂里及軍器廠街。該區的界線 在圖上以粗虛線顯示,其面積約為 89.18公頃。
	- 5.2 灣仔海岸線原本在皇后大道東和灣仔道附近,到一九二零 年,填海工程把海岸線推展至現時莊士敦道和軒尼詩道的位 置 。 在 此 填 海 區 內 , 建 有 面 積 細 小 , 樓 高 三 至 四 層 的 唐 樓 , 面向狹窄的街道。區內沒有休憩用地和社區設施。
	- 5.3 二十年代進行的填海工程,把該區的海岸線再推展至告士打 道。此填海區內的發展按照井字型模式進行,街道較為寬 闊,大部分建築物是樓高三至五層的唐樓,當時,區內仍甚 少公眾休憩用地和社區設施。
	- 5.4 灣仔現時已成為商業和住宅混合發展的地區。皇后大道東兩 旁 趨 向 較 高 密 度 的 商 業 發 展 ; 而 在 莊 士 敦 道 以 南 多 已 殘 舊 的 低 矮 戰 前 住 宅 樓 宇 中 , 建 有 一 些 新 建 築 物 · 要 實 質 改 善 該 區 的環境,必須推行更全面的市區重建計劃。

人口 6.

> 根 據 二 零 一 六 年 中 期 人 口 統 計 , 規 劃 署 估 計 該 區 的 人 口 約 為 58 900人。估計該區的計劃人口約為 83 540人。

#### $7.$ 區內的建築物高度限制

- 7.1 為了對發展/重建計劃的發展密度及建築物高度作出更妥善 的 規 劃 管 制 , 以 及 符 合 公 眾 的 期 望 , 使 法 定 規 劃 制 度 更 為 明 確和更具透明度,當局在二零一零年對灣仔分區計劃大綱圖 作出了檢討,以便在該圖的各個發展地帶內加入適當的建築 物 高 度 限 制 。 在 缺 乏 建 築 物 高 度 管 制 的 情 況 下 , 高 鎣 的 建 築 物可能會胡亂擴散到不同地點,其規模或會與區內環境出現 不 協 調 的 情 況 , 破 壞 區 內 的 景 觀 質 素 。 為 免 出 現 過 度 高 聳 或 不協調的建築物,以及保存山脊線的景觀和更有效地監控該 區 發展項目的建築物高度,當局為該圖的各個發展地帶訂定 適當的建築物高度限制。
- 7.2 建 築 物 高 度 限 制 旨 在 保 存 從 尖 沙 咀 文 化 廣 場 、 西 九 文 化 區 和 啟德郵輪碼頭瞭望點眺望山脊線和山巒的景觀,以及由山頂 和司徒拔道瞭望點眺望海港的景觀。由於灣仔北已發展成商 業中心區擴展部分,高聳的辦公室大廈林立,遮擋了從尖沙 咀文化廣場和西九文化區眺望灣仔峽山脊線的景觀,故此由 海港漸次向內陸上升的梯級式建築物高度概念無法實踐。當 局 採 用 了 與 各 個 土 地 用 途 地 帶 規 劃 意 向 相 稱 以 及 反 映 大 部 分 現有建築物/已承諾發展的高度級別。
- 7.3 為遵從法庭對涉及《灣仔分區計劃大綱草圖編號 S/H5/26》 的司法覆核申請及相關上訴所作的裁決,當局在二零一八年 四月考慮到《可持續建築設計指引》和准許發展密度的影 響,對發展限制作出檢討。為使日後的重建項目可以在遵從 《可持續建築設計指引》方面更具彈性,當局把「商業」地 帶用地(介乎告士打道、波斯富街、軒尼詩道和杜老誌道範圍 内的用地除外)、「其他指定用途」註明「混合用途」地帶用 地和「商業(6)」地帶用地支區(b)的建築物高度大致訂為主 水平基準上 135 米;把「商業(4)」地帶用地和皇后大道東 北面和南面的住宅用地的建築物高度訂為主水平基準上 110 米;及把該區南面住宅用地的建築物高度分別訂為主水平基 準上 120米、140米和 150米。鑑於海底隧道出入口處附近 有 廣 闊 的 美 化 市 容 地 帶 , 而 灣 仔 運 動 場 一 帶 則 有 低 矮 的 政 府 、 機 構 或 社 區 建 築 羣 , 因 此 當 局 為 介 乎 告 士 打 道 、 波 斯 富 街 、 軒 尼 詩 道 和 杜 老 誌 道 的 商 業 區 制 定 了 更 為 嚴 格 的 建 築 物 高度限制(主水平基準上 110 米),以盡量減少對從司徒拔道 瞭望點眺望海港景觀的影響。至於其他「商業」地帶支區所

涵 蓋 的 現 有 商 業 發 展 ( 包 括 胡 忠 大 廈 、 時 代 廣 場 、 Q R E Plaza、合和中心和太古廣場三座), 其建築物高度限制並沒 有改變。

- 7.4 該圖已收納「政府、機構或社區」地帶及「其他指定用途」 地 帶 的 特 定 建 築 物 高 度 限 制 ( 以 樓 層 數 日 計 算 或 以 米 為 單 位 從 主水平基準起計算),主要旨在反映現有和已規劃發展的建築 物高度,藉此為區內稠密的環境提供視覺調劑及緩衝空間。
- 7.5 當局在二零一零年進行空氣流通專家評估(二零一零年空氣流 通評估), 藉以審視該區現時的風環境及區內各發展用地的擬 議建築物高度可能對行人風環境所造成的影響。每年主要的 盛 行 風 一 般 來 自 東 方 和 東 北 方 , 而 夏 季 盛 行 風 則 主 要 來 自 南 方。 吹 越 維 多 利 亞 港 和 銅 鑼 灣 的 東 風 會 沿 告 士 打 道 、 謝 斐 道、駱克道、軒尼詩道、莊士敦道、皇后大道東和堅尼地道 等主要東西向道路流動。東北風則經灣仔運動場和緊連海底 隧道的綠化區滲入該區以及告士打道和軒尼詩道之間的南北 向街道。夏季盛行南風沿灣仔峽道及黃泥涌峽道的山谷風系 統 吹 越 跑 馬 地 的 露 天 地 方 和 馬 場 後 進 入 該 區 。 同 時 , 該 區 西 南界線的綠化山坡上預計有氣流沿山坡下沉(下降風)。
- 7.6 為使該區的空氣更為流通,二零一零年空氣流通評估建議應 維持該 區 現 有 的 休 憩 用 地 和 低 矮 政 府 、 機 構 或 社 區 發 展 , 特 別是維持摩利臣山政府、機構或社區建築群的低矮特色,以 促進盛行南風由黃泥涌峽道吹越跑馬地的露天地方和馬場後 進入該區 · 同時,應藉此機會盡量擴闊南北向道路,以改善 現有氣道和將南北向道路的路口對齊,以闢設新的氣道。再 者, 為 進 一 步 改 善 通 風 情 況 , 應 鼓 勵 日 後 的 發 展 採 用 適 當 的 設計以盡量減低通風的負面影響。這些設計包括視乎情況增 加平台的通風度、加闊建築物之間的間距以改善通風,以及 令 建 築 物 與 平 台 的 坐 向 配 合 盛 行 風 的 風 向 , 盡 量 避 免 阻 擋 氣 流。
- 7.7 當局在二零一八年進行了最新的空氣流通評估(二零一八年空 氣流通評估),以評估放寬「商業」、「商業(4)」、「商業 (6) 」支區(b)、「其他指定用途」註明「混合用途」、「住 宅(甲類)」、「住宅(甲類)5」和「住宅(乙類)」地帶用地建 築 物 高 度 限 制 的 影 響 , 並 檢 討 在 分 區 計 劃 大 綱 圖 上 劃 設 非 建 築用地和訂立後移及建築物間距的規定,從而使日後的重建 項目可以在遵從《可持續建築設計指引》方面更具彈性。評 估認為日後在該區採用《可持續建築設計指引》內的設計措 施,可增加建築物(特別是較低層部分)的通風度。不過,單 靠 《 可 持 續 建 築 設 計 指 引 》 不 足 以 確 保 為 區 域 層 面 維 持 良 好 的 通 風 , 因 為 相 關 的 建 築 設 計 措 施 是 根 據 個 別 發 展 用 地 而 制

定的,並只局限在個別用地內施行。所產生的效益也只屬局 部性,未必能顧及較廣大地區的需要。因此,評估認為仍有 需要在分區計劃大綱圖上策略性的位置劃設非建築用地及後 移 規 定 以 維 持 區 內 重 要 的 主 要 風 道 或 互 相 連 接 風 道 。 位 於 太 原街和愛群道交界的非建築用地有助改善北部和南部之間的 空氣流動,而多條狹窄街道(包括永豐街、晏頓街、聖佛蘭士 街、機利臣街、介乎莊士敦道與皇后大道東之間的春園街部 分、太原街和賢華街)的後移規定可讓西南偏南和西南的夏季 盛行風 渗 進 區 內 , 因 此 有 關 要 求 實 屬 必 要 , 應 予 保 留 。 倘 劃 設 的 非 建 築 用 地 和 建 築 物 間 距 只 是 有 助 改 善 局 部 性 的 通 風 惜 况, 有關要求可從分區計劃大綱圖內刪除, 但在發展/重建 項目的詳細設計時應輔以其他有效的建築設計措施(例如盡量 缩 減 平 台 範 圍 、 增 加 建 築 物 通 風 度 和 採 用 合 適 的 建 築 物 布 局 等),也可達到相若的地區通風目的。

- 7.8 該圖《註釋》大體上已加入可略為放寬建築物高度限制的條 款 , 以 鼓 勵 進 行 具 規 劃 和 設 計 優 點 的 發 展 / 重 建 項 目 , 以 及 配合用地有特定限制的情况。城規會如接獲根據條例第16條 提 出 略 為 放 寬 建 築 物 高 度 限 制 的 規 劃 申 請 , 可 按 個 別 情 況 逐 一考慮,有關進則如下:
	- (a) 把面積較細土地合併發展,以便達到較佳的城市設計, 以及更有效改善區內環境;
	- (b) 配合《建築物條例》中就交還/撥出土地/面積作公用 通道/擴闊街道用途而批出的額外地積比率;
	- (c) 提供更好的街景/更有質素的地面公共市區空間;
	- (d) 保 持 建 築 物 之 間 的 距 離 , 以 加 強 通 風 和 增 加 景 觀 開 揚 度;
	- (e) 容許特別的建築物設計,務求既配合個別地盤的發展限 制,又可達致該圖所准許的地積比率;以及
	- (f) 其他因素,例如保護樹木的需要、以及採用可改善城市 景致和區內市容但不會構成負面景觀和視覺影響的創意 建築設計和規劃優點。
- 7.9 然而,如現有建築物的高度已經超過該圖《註釋》所顯示及 或該圖所訂明的建築物高度限制(不論是以米為單位從主水平 基準起計算或以樓層數目計算),根據一般推定,除非情況特 殊,否則不會批准略為放寬建築物高度限制的申請。

非建築用地

7.10當局在愛群道44號戴麟趾夫人訓練中心用地的東北角劃設非 建築用地,以促使風從摩利臣山經德仁街吹往杜老誌道。劃 設 非 建 築 用 地 主 要 是 確 保 地 面 空 氣 流 通 , 因 此 非 建 築 用 地 的 規定不適用於地底發展。在非建築用地內,不得有高於地面 的構築物;然而,美化環境設施、邊界圍欄/邊界圍牆,或 透氣度高的小型構築物或可獲准設在非建築用地內。

#### 後移

- 7.11 此外, 訂立必須從面向永豐街、晏頓街、介乎進教圍與皇后 大道東之間的聖佛蘭士街部分、機利臣街、介乎莊士敦道與 皇 后 大 道 東 之 間 的 春 園 街 部 分 和 太 原 街 部 分 , 以 及 面 向 賢 華 街的 堅 尼 地 道 39 和 41 號 及 胡 忠 大 廈 的 地 段 界 線 後 移 至 少 1 米,以便藉這些位於皇后大道東南北兩面的街道形成氣道(圖 1至3)。緊連這些街道的地段須在重建時落實後移。訂立後 移規定主要是確保地面空氣流通,因此後移規定不適用於地 底發展。
- $8.$ 土地用途地帶
	- 8.1 商業:總面積 20.47公頃
		- 8.1.1 此地帶的規劃意向,主要是作商業發展,以便把涵蓋 範圍發展為本港的商貿/金融中心,或區域或地區的 商業/購物中心,用途可包括辦公室、商店、服務行 業、娛樂場所、食肆和酒店。劃作此地帶的地點,往 往是重要的就業中心。
		- 8.1.2 位於皇后大道東的「商業(1)」地帶,涵蓋現有的胡 忠大廈(建築物高度限制為主水平基準上 140米)。該 大 厦 為 一 幢 商 業 樓 宇 , 包 括 數 層 政 府 辦 公 室 , 地 下 及 二 樓 為 郵 政 局 。 有 關 發 展 並 提 供 約 1 160 平 方 米 的 公 眾 休 憩 用 地 · 整 個 發 展 計 劃 按 照 總 綱 發 展 藍 圖 於 一 九 九三年四月竣工。重建項目時須從面向賢華街的地段 界線後移至少 1 米以改善該區的通風情況(見圖 3)。
		- $8.1.3$ 位於羅素街的「商業(2)」地帶,涵蓋現有的時代廣場 (建築物高度限制為主水平基準上 200米)。該項發展 為兩座商業/辦公室樓宇,並提供一塊 3 017平方米 的公眾休憩用地。整個發展計劃按照總綱發展藍圖於 一九九三年五月竣工。
- 8.1.4 位於皇后大道東的「商業(3)」和「商業(5)」地帶, 分別涵蓋名為 ORE Plaza(建築物高度限制為主水平 基準上 94 米)以及名為合和中心(建築物高度限制為 主水平基準上 220 米)的兩項現有商業發展。QRE Plaza 於二零零七年十一月落成, 合和中心於一九八 三年三月落成。QRE Plaza 與合和中心經由一條橫 跨皇后大道東的高架行人走廊(劃為「其他指定用 途」註明「高架行人走廊」地帶)連接起來。該高架 行人走廊是 ORE Plaza 發展的一部分。而在合和中 心則提供一塊不少於 870平方米的環境美化地方,全 **日開放給公眾使用。**
- 8.1.5 前灣仔已婚警察宿舍用地的「商業(4)」地帶擬發展 酒店、商業、社區及/或文化用途,是保存和活化醬 灣仔警署的綜合計劃。該用地日後發展的最高建築物 高度限為主水平基準上 110 米,最高地積比率限為 12 倍。同時,應盡可能在地庫層關設與舊灣仔警署 用地相連的分層通道。為使海風滲入和加強該處南北 向的空氣流通,應在該用地日後的詳細設計中,考慮 加入有效的建築設計措施,例如縮減平台範圍、增加 建築物通風度和採用合適的建築物布局等。
- 8.1.6 「商業(6)」地帶涵蓋在二零零七年二月落成位於皇 后大道東 1 號的太古廣場三座的現有商業發展(指定 為支區(a))及位於永豐街 8 至 10 號及 12 至 18 號的 兩幢現有住宅樓宇(指定為支區(b))。支區(b)的規劃 意向,主要是鼓勵把該區重建作商業/辦公室用途, 並作出適當的規劃管制,以確保可妥善處理擬議發展 的交通影響。支區(a)及(b)的最高建築物高度分別限 為主水平基準上 180 米及 135 米。此地帶內須在地 面一層提供不少於 1 650平方米的公眾休憩用地。另 須從面向永豐街的地段界線後移至少1米(見圖1)。
- 8.1.7 城規會如接獲根據條例第 16 條提出的申請,可考慮 略為放寬地積比率/總樓面面積和建築物高度限制; 每宗申請會按個別情況考慮。
- 8.1.8 城規會如接獲申請,可在特殊情況下,就發展/重建 計 劃 考 盧 略 為 放 寬 後 移 規 定 。
- 8.2 住宅(甲類): 總面積 13.59 公頃
	- 8.2.1 此地帶的規劃意向,主要是作高密度住宅發展。在建 築物的最低三層,或現有建築物特別設計的非住宅部

分,商業用途屬經常准許的用途。

- 8.2.2 此地帶的土地,主要位於皇后大道東以南,並包括介 乎皇后大道東、灣仔道、莊士敦道及軒尼詩道之間的 土地。大部分建築物是殘舊的戰前唐樓,但自六十年 代初以來已展開重建工程。此地帶現趨向較密集的商 業發展,主要在皇后大道東沿線兩旁。
- 8.2.3 聯發街的「住宅(甲類)1」地帶涵蓋名為聯利大廈的 現有住宅建築物。在此地帶內進行的發展,須在地面 一層提供一塊約為 140平方米的公眾休憩用地,以供 公眾使用。
- 8.2.4 厦門街的「住宅(甲類)2」地帶涵蓋名為寶藝花園的現 有住宅建築物。在此地帶內進行的發展,須在地面一 層提供一塊約為 65 平方米的公眾休憩用地,以供公 眾使用。
- 8.2.5 李節街的「住宅(甲類)3」地帶涵蓋名為李節花園的 現有住宅建築物。在此地帶內進行的發展,應為政 府、機構或社區設施提供不少於 1 365 平方米的總樓 面面積以及在地面一層提供不少於 250平方米的公眾 休憩用地,以供公眾使用。
- 8.2.6 星街的「住宅(甲類)4」地帶涵蓋名為匯星壹號的現 有住宅建築物。在此地帶內進行的發展,應為政府、 機構或社區設施提供不少於 1 403 平方米的總樓面面 積。
- $8.2.7$ 愛群道的「住宅(甲類)5」地帶涵蓋名為愛群閣的現 有住宅建築物。在此地帶內進行的發展,應為政府、 機構或社區設施提供不少於 3 336 平方米的總樓面面 積。
- 8.2.8 灣仔道的「住宅(甲類)6」地帶涵蓋名為康樂商業大 厦的現有商業建築物。該用地改劃為「住宅(甲類)6」 地帶以鼓勵住宅發展。在此地帶內進行的發展,應為 政府、機構或社區設施提供不少於 384 平方米的總樓 面面積。
- $8.2.9$ 在重建時須從面向永豐街、晏頓街、介乎進教圍與皇 后大道東之間的聖佛蘭士街部分、機利臣街、介乎莊 士敦道與皇后大道東之間的春園街部分和太原街的地 段界線後移至少 1 米,以便改善這些地區的通風情況

(見圖 1至3)。

- 8.2.10 城規會如接獲根據條例第 16 條提出的申請,可考慮 略為放寬為提供政府、機構或社區設施的最低總樓面 面 積 和 建 築 物 高 度 限 制 ; 每 宗 申 請 會 按 個 別 情 況 考 慮。
- 8.2.11 城規會如接獲申請,可在特殊情況下,就發展/重建計劃 考慮略為放寬後移規定。
- 8.3 住宅(乙類): 總面積 1.7 公頃
	- 8.3.1 此地帶的規劃意向,主要是作中等密度的住宅發展; 服務住宅區一帶地方的商業用途,如向城規會提出申 請,或會獲得批准。
	- 8.3.2 此 地 帶 涵 蓋 堅 尼 地 道 北 面 貼 鄰 的 土 地 , 只 可 經 堅 尼 地 道前往。
	- 8 3 3 重建項目須從面向賢華街的堅尼地道 39和 41號地段 界線後移至少 1 米,以改善該區的通風情況(見圖  $3)$   $\bullet$
	- 8.3.4 城 規 會 如 接 獲 根 據 條 例 第 16 條 提 出 的 申 請 , 可 考 慮 略 為 放 寬 建 築 物 高 度 限 制 ; 每 宗 申 請 會 按 個 別 情 況 考 慮。
	- 8.3.5 城規會如接獲申請,可在特殊情況下,就發展/重建 計劃考慮略為放寬後移規定。
- 8.4 住宅(丙類): 總面積 0.35 公頃
	- $8.4.1$ 此地帶的規劃意向是進行低至中層的住宅發展,但須 受到有關地積比率和建築物高度的限制所約束,以保 留地區特色,並避免因更密集發展而對視覺、通風和 交通造成負面影響。「住宅(丙類),地帶涵蓋秀華坊 區,該區位於皇后大道東以南,有保存良好的大型台 階,自成一角及寧靜的住宅區。區內的街景和低至中 層的住宅發展形成符合人本比例的環境,與北面沿皇 后大道東的高層混合式發展的都市形態截然不同。該 區的整體低矮特色有助來自南面的下坡風吹進灣仔。
	- 8.4.2 該區並無車輛交通可達,經由聖佛蘭士街及兩條梯狀 街道(即適安街及船街)通往皇后大道東。前往灣仔港

鐵站須步行約 10 分鐘。唯一連接該區的車輛通道為 聖佛蘭士街,而該街道屬於狹窄的單線單程通道。更 密集發展的累積影響會導致現有的交通問題惡化。

- 基於該區的地區特色,發展密度有所限制,最高地積 8.4.3 比率不得超過 5 倍及最高建築物高度不得超過 12 層,或不得超過現有建築物的地積比率及高度,兩者 中以數目較大者為準。
- 8.4.4 由於消防車不能直達此地帶內的地點,對居民構成潛 在 危 險 和 不 便 , 因 此 當 局 要 求 在 建 築 物 内 增 設 消 防 裝 置。
- 8.4.5 儘管如此,當局會按個別情況,考慮略為放寬上述發 展限制。
- 8.5 住宅(戊類): 總面積 0.27 公頃
	- $8.5.1$ 此地帶的規劃意向,主要是鼓勵該區進行重建,使改 作住宅用途。這類計劃須向城規會提出申請。設立此 地帶,是方便當局因應環境、交通和其他基礎設施限 制,對發展的規模、設計和布局實施適當的規劃管 制。
	- 8.5.2 皇后大 道 東 的 呂 祺 教 育 服 務 中 心 和 堅 尼 地 道 的 灣 仔 分 科診所屬於同一地段, 劃作「住宅(戊類), 地帶。有 需要採取適當的消減噪音措施,以紓減堅尼地道和皇 后大道東可能產生的噪音滋擾。日後的發展項目不應 闢設停車位,以免該區的現有道路網絡不勝負荷。
- 8.6 政府、機構或社區:總面積 10.52 公頃
	- 8.6.1 此 地 帶 的 規 劃 意 向 , 主 要 是 提 供 政 府 、 機 構 或 社 區 設 施,以配合當地居民及/或該地區、區域,以至全港 的需要;以及是供應土地予政府、提供社區所需社會 服務的機構和其他機構,以供用於與其工作直接有關 或互相配合的用途。灣仔區內有多幢政府、機構或社 區建築物,例如在摩理臣山區內便有多間學校和醫 院、一個游泳池、一個室內運動場及其他社區設施。
	- 8.6.2 為 應 付 灣 仔 區 對 社 會 福 利 設 施 的 需 求 , 一 塊 鄰 近 灣 仔 分科診療所的土地,已由香港房屋協會發展為一座綜 合服 務 大 樓 , 提 供 老 人 中 心 、 露 宿 者 庇 護 所 、 公 廁 及 休憩用地。
- 8.6.3 皇后大道東 129 至 131 號的洪聖古廟屬一級歷史建 **築,已劃為「政府、機構或社區」地帶,以反映現有** 的廊宇用涂。
- 8.6.4 為改善該區的通風情況,在進行重建時,愛群道 44 號戴麟趾夫人訓練中心用地的東北角應劃設非建築用 地(如圖則所示)。此外,重建項目須從面向晏頓街的 軒 尼 詩 道 22 號 地 段 界 線 後 移 至 少 1 米 , 以 改 善 該 區 的通風情況(見圖1)。
- 8.6.5 重建項目也須從面向春園街的春園街 77號用地的地 段界線後移至少 2 米(見圖 3), 以作為視覺調劑。
- 8.6.6 為使海風 渗 入 和 加 強 該 處 南 北 向 的 空 氣 流 通 , 應 在 駱 克道市政大廈用地及軒尼詩道官立小學用地日後重建 項目的詳細設計中,考慮加入有效的建築設計措施, 例如缩減平台範圍、增加建築物通風度和採用合適的 建築物布局等。
- 8.6.7 皇后大道東 271號的地面一層須闢設面積不少於 360 平 方 米 的 有 蓋 休 憩 用 地 , 並 向 皇 后 大 道 東 和 堅 尼 地 道 開敞。該休憩用地須開放予公眾人士使用。此外,也 須從面向皇后大道東的用地的地段界線後移至少 3 米,以便日後進行道路及行人路擴闊工程(見圖4)。
- 8.6.8 城規會如接獲根據條例第 16 條提出的申請,可考慮 略為放寬建築物高度限制;每宗申請會按個別情況考 虞。
- 869 城 規 會 如 接 獲 申 請 , 可 在 特 殊 情 況 下 , 就 發 展 / 重 建 計 劃 考 慮 略 為 放 寬 非 建 築 用 地 限 制 和 後 移 規 定 。
- 8.7 休憩用地: 總面積 3.94 公頃
	- $8.7.1$ 此 地帶的 規 劃 意 向 , 主 要 是 提 供 户 外 公 共 空 間 作 各 種 動態及/或靜態康樂用途,以配合當地居民和其他市 民的需要。灣仔是已建設區,屬港島人口最稠密地區 之 一 , 需 要 更 多 的 地 區 休 憩 用 地 和 鄰 舍 休 憩 用 地 。
	- 8.7.2 該 區 各 處 都 有 闢 設 休 憩 用 地 , 為 區 內 居 民 提 供 靜 態 和 動態康樂設施。灣仔的休憩用地,包括現有的修頓球 場、介乎駱克道與謝斐道之間鄰近軍器廠街的兒童遊 樂場、德仁街兒童遊樂場以及永寧街休憩處。灣仔公 園位於皇后大道東,而摩理臣山道遊樂場則位於皇后

大道東和摩理臣山道交界處。此外,在莊士敦道與皇 后大道東之間的住宅區內,以及在石水渠街的住宅區 内,已有數塊土地劃定作發展休憩用地。當局亦鼓勵 發展商在區內發展綜合重建地段時,納入供市民使用 的休憩用地。

- 秀華坊(梯狀街道區)已預留一塊土地作休憩用地用 8.7.3 途, 秀華坊内的歷史建築物(南固台)可保留作公共用 途,例如改作博物館,並與整個休憩用地結合發展。 因此,在確定南固台的未來用途後,或須重新劃定其 用途地帶。
- 8.8 其他指定用途: 總面積 6.38 公頃
	- 8.8.1 此地帶主要是提供/預留土地作圖上指定的用途。
	- 8.8.2 一 塊 位 於 皇 后 大 道 東 以 南 及 船 街 以 東 的 土 地 , 已 劃 為 「其他指定用途」註明「綜合重建區」地帶。此地帶 的規劃意向,主要是促使涵蓋範圍重建作商業用途, 並 提 供 公 眾 休 憩 用 地 和 其 他 配 套 設 施 。 設 立 此 地 帶 , 是方便當局因應環境、交通和基礎設施等各種限制和 其他限制,對發展的組合、規模、設計和布局實施適 當的規劃管制。此處部分地方存有殘舊的戰前樓宇。 設立此地帶旨在改善環境,預料重建後可提供相當大 面積的休憩用地。
	- 8.8.3 位於皇后大道東的舊郵政局建築物已被列為古蹟,並 劃為「其他指定用途」註明「歷史建築物保存作文化 及社區用途」以反映保存此古蹟的規劃意向 · 該郵政 局建築物現用作環境保護署管轄下的一所環境資源中 गोल व
	- 8.8.4 告 士 打 道 123 號 舊 灣 仔 警 署 建 於 一 九 三 二 年 , 屬 二 級 歷史建築, 劃為「其他指定用途」註明「歷史建築物 保存作酒店、商業、社區及/或文化用途」地帶。此 地帶的規劃意向主要是保存和活化再用舊灣仔警署建 築物作酒店、商業、社區及/或文化用途。就酒店發 展 而 言 , 附 屬 商 店 和 服 務 行 業 和 餐 飲 設 施 等 附 屬 於 及 與酒店用途直接有關的所有用途均屬經常准許的用 途。下列的規劃管制適用於此地帶:
		- (a) 最高建築物高度訂為四層, 大致反映現有建築物 的高度。 舊 灣 仔 警 署 不 得 進 行 重 建 。 任 何 新 發 展,或現有建築物的主要加建、改動及/或修改

或拆卸,必須根據條例第 16 條向城規會取得許 可。灣仔警署的任何活化再用均應參考古物古蹟 辦事處擬備的《保護指引》;以及

- (b) 為了提供彈性讓發展項目能採用創新的設計, 城 規會如接獲申請,可考慮略為放寬建築物的高度 限制,每宗申請會按個別情況考慮。
- 8.8.5 位於軒尼詩道、柯布連道和莊士敦道的修頓中心、修 頓花園及修頓室內場館劃為「其他指定用途」註明 「 住 宅 附 連 商 業 、 政 府 合 署 及 社 區 設 施 , 地 帶 , 以 反 映現有的住宅、政府辦公室和室內運動場連零售及社 區用途。最大住用總樓面面積和非住用總樓面面積分 別限為 26 038 平方米及 49 283 平方米(當中不少於 40 000 平方米用作政府、機構或社區設施)。
- 8.8.6 介乎莊士敦道/軒尼詩道、堅拿道西、禮頓道、摩利 臣山道和灣仔道之間的土地劃為「其他指定用途」註 明「 混 合 用 途 」 地 帶 , 以 反 映 現 有 的 混 合 商 住 十 地 用 途。此地帶主要擬作混合非工業土地用途。地帶內的 用途力求靈活,容許在縱向樓宇或橫向空間內發展/ 重建/改建作住宅或其他用途,或同時作多種相協調 的土地用途,包括商業,住宅、教育、文化、康榮和 娱 樂 用 途 , 以 配 合 不 斷 轉 變 的 市 場 需 要 。 同 一 新 建 / 改建的建築物內的非住宅和住宅部分須實際分隔,以 免 非 住 宅 用 途 對 居 民 造 成 滋 擾 。 在 現 有 混 合 用 途 的 建 築 物 進 行 重 建 / 改 建 前 , 一 些 商 業 用 途 是 經 常 准 許 的 用途 · 大體上, 就現有建築物而言, 這些建築物內用 途所受的管制, 與先前「商業/住宅」地帶(附表 III) 内建築物所受的管制相類。在發展/重建/改建時, 住宅樓宇或樓宇的住宅部分屬附表 II,而非住宅樓宇 或樓宇的非住宅部分則屬附表I·
- 該圖就連接合和中心與 ORE Plaza 之間的高架行人 8.8.7 走廊發展劃設「其他指定用途」註明「高架行人走 廊」地帶。同時,堅尼地道一塊用地劃為「其他指定 用途」註明「加油站」地帶,以反映現有用途。
- 8.8.8 城 規 會 如 接 獲 申 請 , 可 考 慮 略 為 放 寬 建 築 物 高 度 及 總 樓面面積限制;每宗申請會按個別情況考慮。
- $9<sub>1</sub>$ 土地發展公司/市區重建局發展計劃圖範圍:總面積 2.14 公頃
	- 9.1 當局於二零零一年五月一日成立市區重建局,以取代土地發

展公司,以及接管土地發展公司已展開的市區重建項目。

- 9.2 灣仔道/太原街發展計劃區範圍北至交加街、東抵律敦治醫 院、南臨皇后大道東、西接太原街(包括部分石水渠街及灣仔 道),已指定為「土地發展公司發展計劃圖範圍」。該計劃區 的土地用途地带是以《土地發展公司灣仔道/太原街發展計 劃核准圖編號 S/H5/LDC1/2)為依據。市區重建局現正重 建該 區 作 商 業 / 住 宅 用 途 , 並 附 連 政 府 、 機 構 或 社 區 設 施 , 包括街市、公廁及日間託兒所各一所。
- 9.3 利東街與麥加力歌街發展計劃區,涵蓋介乎廈門街、皇后大 道東、太原街、交加街、春園街及莊士敦道之間(包括利東街 及部分麥加力歌街)的範圍,已指定為「土地發展公司發展計 劃圖範圍」。該計劃區的土地用途地帶是以《土地發展公司 利東街與麥加力歌街發展計劃核准圖編號 S/H5/LDC2/2》 為依據。市區重建局擬重建該區作商業/住宅用途,附連提 供公眾休憩用地及政府、機構或社區設施。
- 9.4 莊士敦道發展計劃區,涵蓋介乎船街、莊士敦道、大王東街 及皇后大道東之間的範圍,已指定為「土地發展公司發展計 劃圖範圍」·該計劃區的土地用途地帶是以《土地發展公司 莊士敦道發展計劃核准圖編號 S/H5/LDC3/2)為依據。市 區重建局擬重建該區作商業/住宅用途。
- 9.5 茂蘿街/巴路士街計劃區東接茂蘿街,西達巴路士街,已指 定為「市區重建局發展計劃圖範圍」。該範圍的土地用途地 帶是以《市區重建局茂蘿街/巴路士街發展計劃核准圖編號 S/H5/URA1/2)為依據。市區重建局擬重建該範圍部分用 地作公眾休憩用地,保留範圍內一些歷史建築物作文化和商 業用途。
- 9.6 石水渠街/慶雲街/景星街計劃區西臨石水渠街,南達慶雲 街, 北接景星街, 已指定為「市區重建局發展計劃圖範 圍」。該範圍的土地用途地帶是以《市區重建局石水渠街/ 慶雲街/景星街發展計劃核准圖編號 S/H5/URA2/2)為依 據。市區重建局擬重建該範圍部分用地作公眾休憩用地,保 存 範 圍 内 一 些 有 價 值 的 建 築 物 作 商 業 、 文 化 和 社 區 用 途 。
- $10.$ 交通
	- 10.1 香港鐵路

圖則顯示沿港島北岸的香港鐵路港島線的路線在軒尼詩道地 底,港鐵站則設於柯布連道。

10.2 道 路: 總面積 29.82 公頃

- 10.2.1 告士打道是聯貫東西交通的大道;而軒尼詩道和皇后 大道東則是聯貫東西交通的地區幹道。
- 10.2.2 堅拿道是聯貫南北交通的主要大道,實穿該區分別通 往海底隧道及經香港仔隧道往港島南部。該區內部的 南北交通主要經由軍器廠街天橋及菲林明道天橋行 走。

#### $11.$ 公用設施

該區有完善的自來食水及海水供應,以及排水和排污系統, 電力、 煤氣 及 電 話 服 務 亦 一 應 俱 全 · 預 料 該 區 全 面 發 展 後 · 這 些 公 用 設 施 足 以 應 付 需 求 。 人 工 島 填 海 區 内 已 敷 設 新 基 礎 設 施 , 但 無 須 另 行 設 置 大 型 公 用 設 施 裝 置 , 現 有 設 施 足 可 應 付 該 填 海 區 發 展 後 對 這 方 面 的額外需求。

#### $12.$ 文化遺產

位於皇后大道東胡忠大廈附近的舊灣仔郵政局是該區的法定古蹟。 區內的洪聖古廟、南固台、玉虛宮(亦稱北帝廟)屬一級歷史建築, 舊灣仔警署屬二級歷史建築,而香港防癆心臟及胸病協會李東海 大 樓 、 史 釗 域 道 6 號 和 駱 克 道 109 及 111 號 則 屬 三 級 歷 史 建 築 。 任何可能會影響上述法定古蹟、歷史建築/構築物及/或其毗鄰 環境的發展或改劃用途地帶建議,必須先徵詢康榮及文化事務署 轄 下 古 物 古 蹟 辦 事 處 的 意 見 。 此 外 , 灣 仔 亦 有 下 列 已 評 級 歷 史 建 築:

- 石水渠街 72 號、72A 號、74 號及 74A 號 (一級)
- $\bullet$ 莊士敦道 60A號、62號、64號及 66號 (二級)
- 茂 蘿 街 1 號 、 3 號 、 5 號 、 7 號 、 9 號 及 11 號 (二 級 )
- 巴路士街 6號、8號、10號及12號 (二級)
- 船街 18號 (二級)
- 灣仔街市(三級)
- 慶雲街 2號、4號、6號及8號 (三級)
- 皇后大道東 186號、188號及 190號 (三級)

#### $13.$ 規劃的實施

13.1 雖然當局目前仍會容忍不符合有關地帶的法定規定的現有用 途, 但任何用途的實質改變及任何其他發展/重建都必須是 該圖所經常准許的;或是如果必須先取得城規會的許可,則

須 符 合 城 規 會 所 批 給 許 可 的 内 容 。 城 規 會 已 就 市 區 和 新 市 鎮 地區內的現有用途的釋義制定了一套指引。任何人士如欲要 求享有「現有用途權利」,應參閱這份指引,並且必須提供 足夠的證據,以證明確有資格享有這項權利,至於執行各個 地帶規定的工作,主要由屋宇署、地政總署和其他簽發牌照 的部門負責。

- 13.2 該圖提供一個概括的土地用途大綱。規劃署會根據這個大綱 為該區擬備更詳細的非法定圖則。政府部門在規劃公共工程 及 預 留 土 地 時 , 都 以 這 些 詳 細 圖 則 作 為 依 據 。 地 政 總 署 負 責 批地事宜,土木工程拓展署聯同當事部門及工務部門如路政 署及建築署負責統籌各類公共工程項目。在實施該圖的過程 中,當局亦會在適當時候徵詢灣仔區議會的意見。
- 13.3城規會將會按個別情況審批每宗規劃申請。一般來說,城規 會在考慮規劃申請時,會顧及所有有關的規劃因素,其中可 能 包 括 政 府 內 部 發 展 大 綱 圖 / 發 展 藍 圖 以 及 城 規 會 頒 布 的 指 引。發展大綱圖和發展藍圖均存放在規劃署,以供公眾查 閲。城規會所頒布的指引,可於城規會的網頁瀏覽,或向城 規會 秘 書 處 及 規 劃 署 專 業 事 務 部 索 閱 。 至 於 規 劃 許 可 的 申 請 表格及《申請須知》,可從城規會的網頁下載,亦可向城規 會 秘 書 處 , 以 及 規 劃 署 專 業 事 務 部 及 有 關 的 地 區 規 劃 處 索 取。申請書須夾附有關資料,供城規會考慮。

圖片索引(所有圖片只作識別用)

圖 1至 4: 後移規定

城市規劃委員會 二零一八年五月

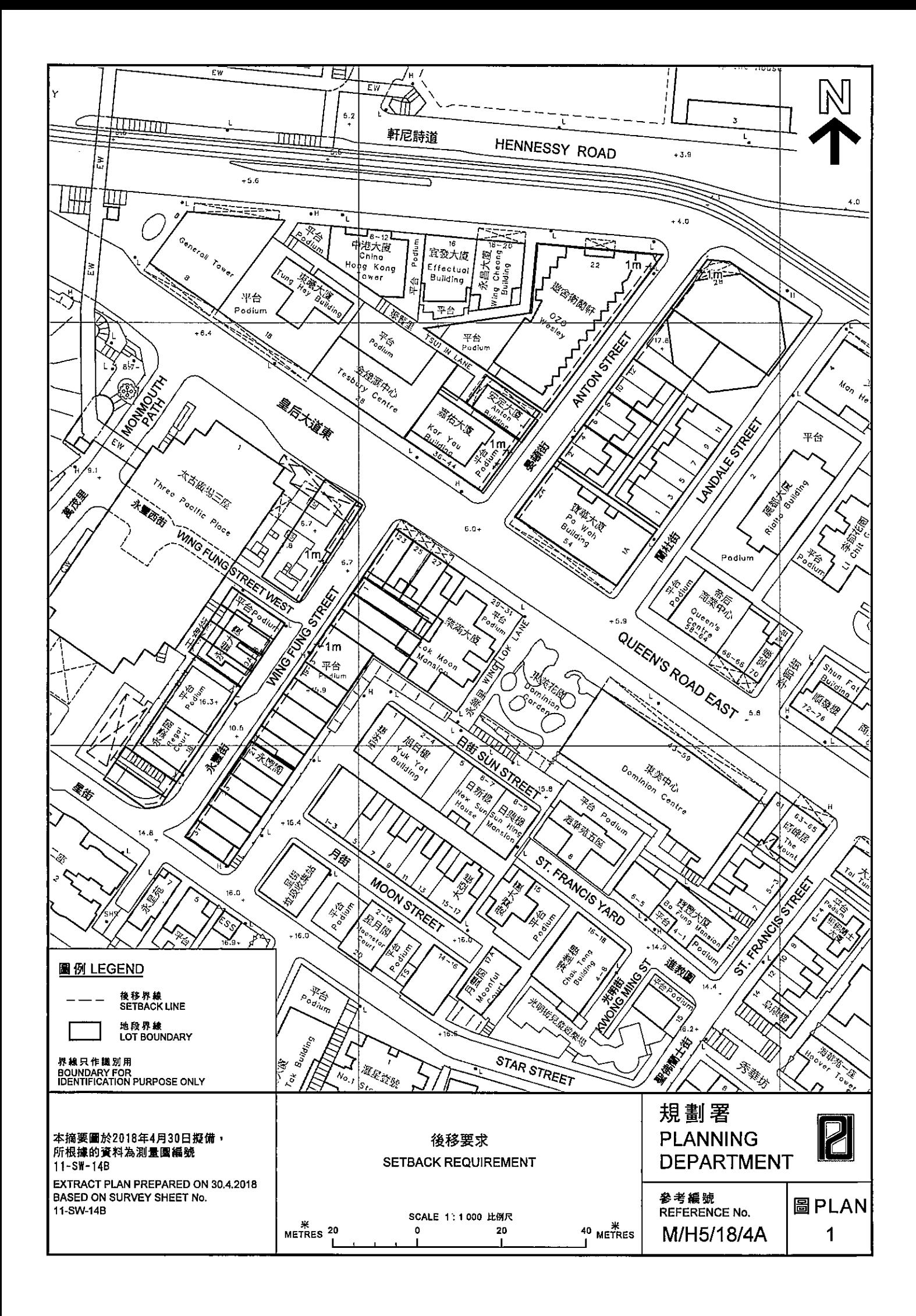

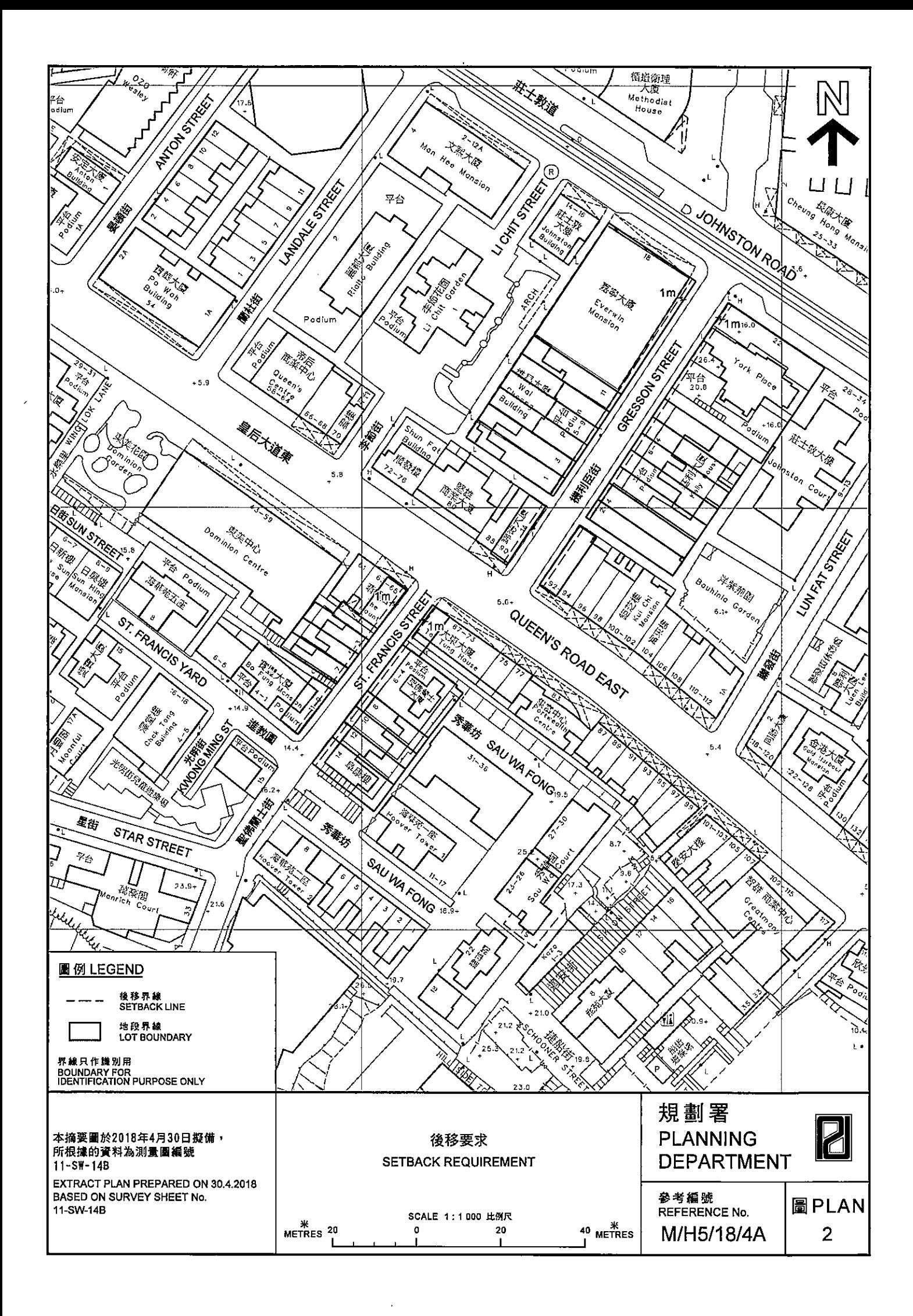

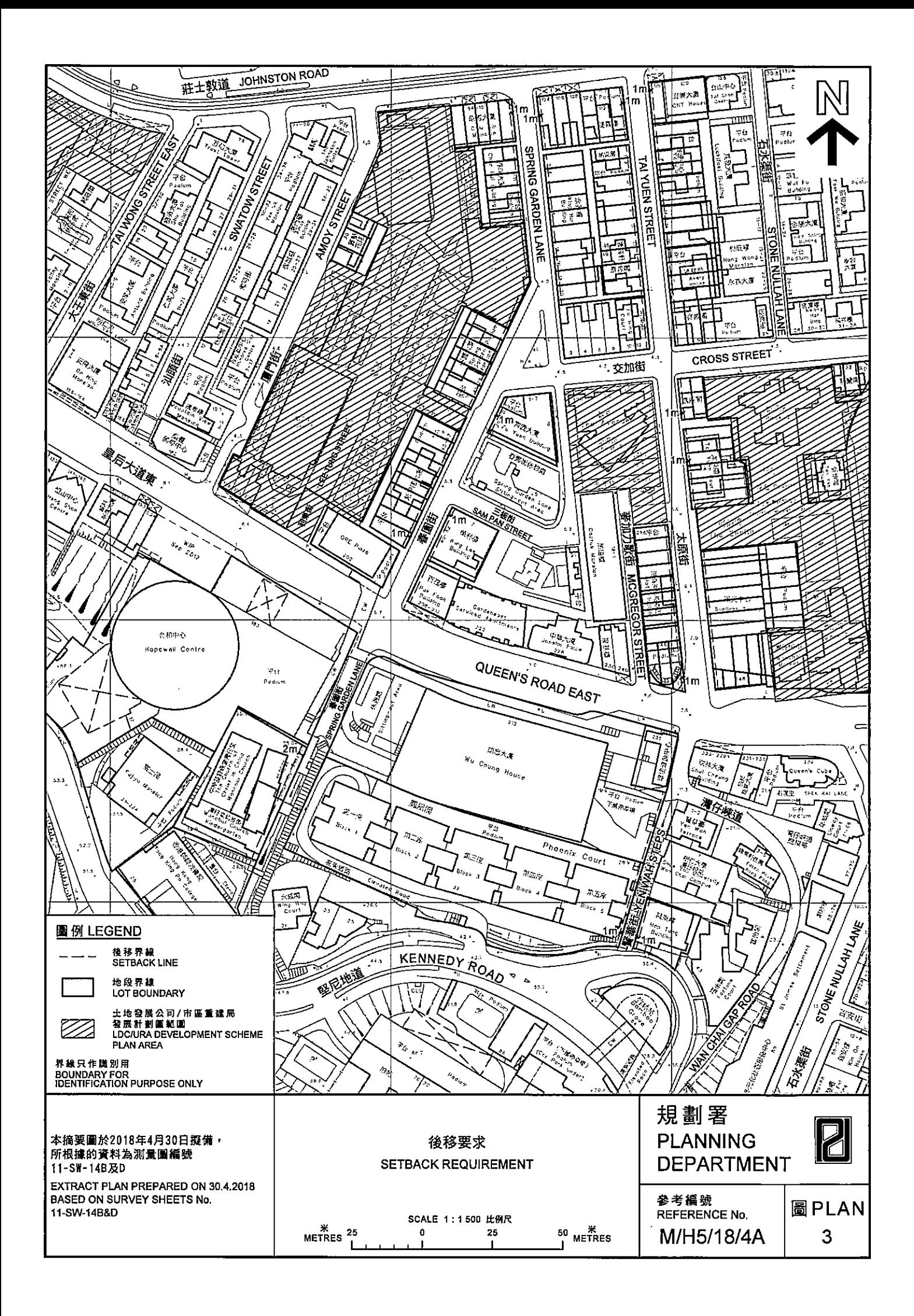

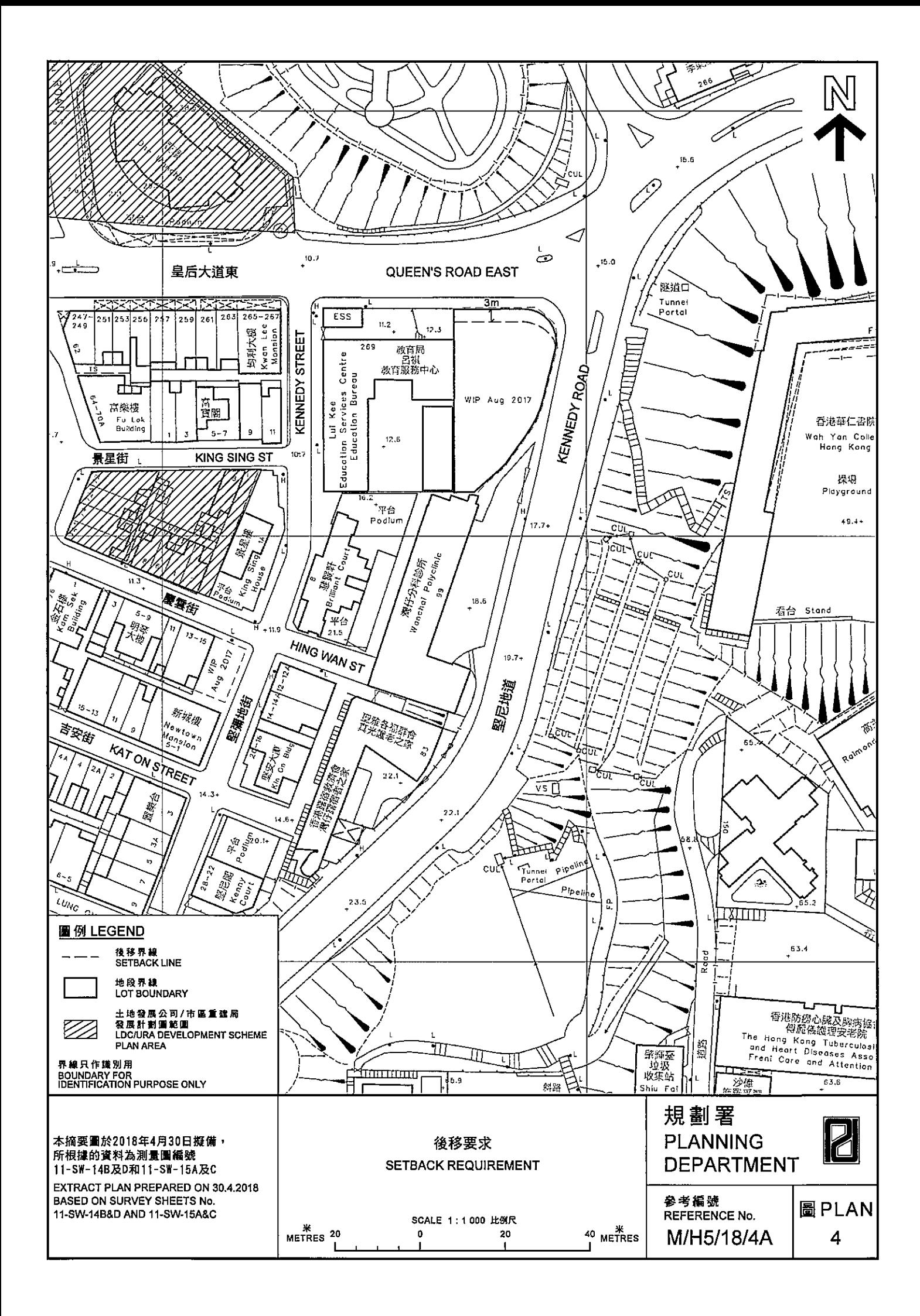